Izidor Hafner

## Maps

Name countries

## Problems

1. $\{14 \text{ N}, 100 \text{ E}\}$  2. $\{34 \text{ N}, 73 \text{ E}\}$  3. $\{41 \text{ N}, 29 \text{ E}\}$  4. $\{6 \text{ N}, 1 \text{ E}\}$ 5. $\{54 \text{ N}, 28 \text{ E}\}$  6. $\{1 \text{ S}, 37 \text{ E}\}$  7. $\{35 \text{ N}, 33 \text{ E}\}$  8. $\{12 \text{ N}, 2 \text{ W}\}$ 

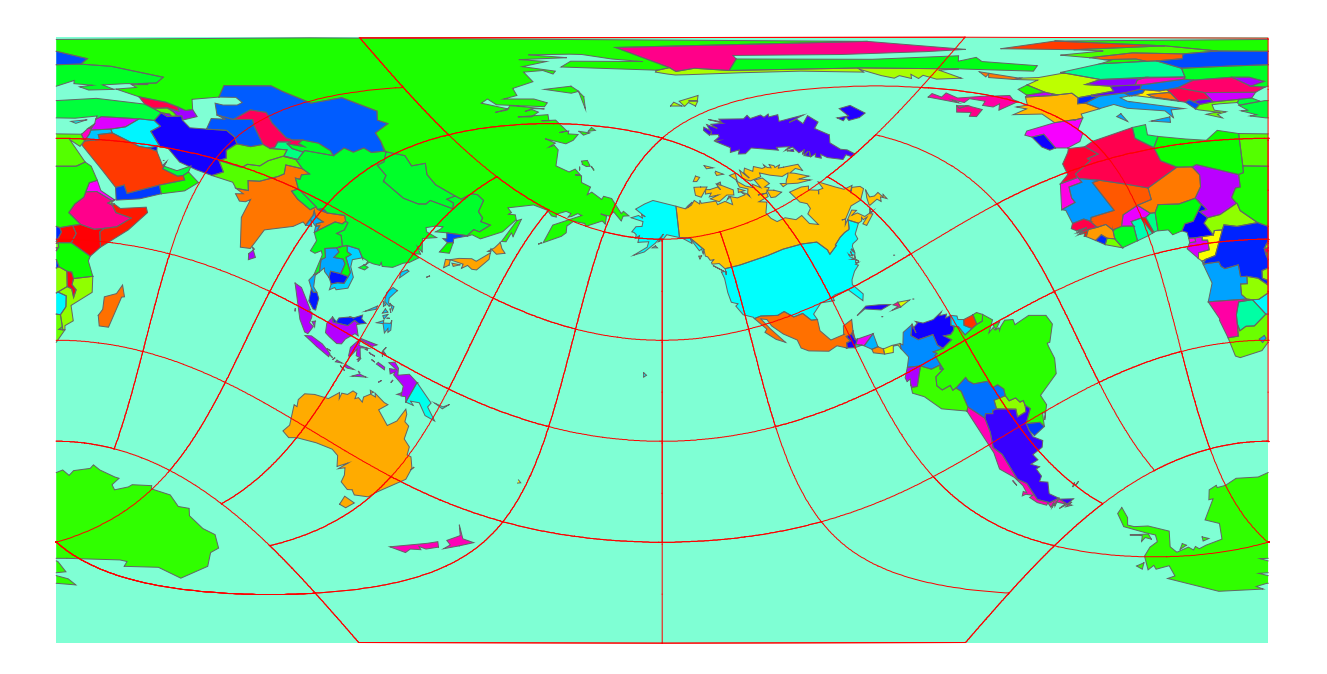

1. $\{38 \text{ N}, 24 \text{ E}\}$  2. $\{6 \text{ N}, 3 \text{ E}\}$  3. $\{12 \text{ S}, 77 \text{ W}\}$  4. $\{21 \text{ N}, 40 \text{ E}\}$ 5. $\{12 \text{ S}, 44 \text{ W}\}$  6. $\{23 \text{ S}, 43 \text{ W}\}$  7. $\{33 \text{ S}, 71 \text{ W}\}$  8. $\{21 \text{ S}, 56 \text{ E}\}$ 

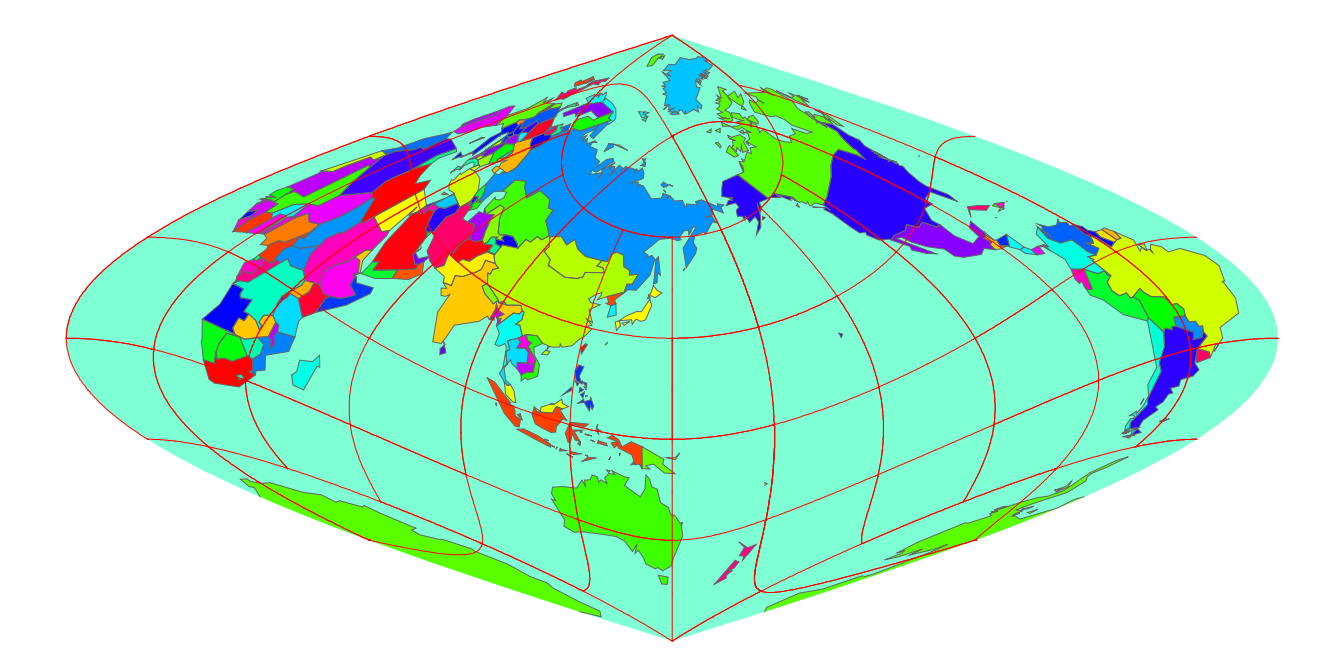

1. $\{5 \text{ N, } 4 \text{ W}\}$  2. $\{19 \text{ S, } 48 \text{ E}\}$  3. $\{38 \text{ N, } 58 \text{ E}\}$  4. $\{44 \text{ N, } 26 \text{ E}\}$ 5. $\{15 \text{ N}, 17 \text{ W}\}$  6. $\{9 \text{ S}, 13 \text{ E}\}$  7. $\{50 \text{ N}, 6 \text{ E}\}$  8. $\{39 \text{ N}, 29 \text{ W}\}$ 

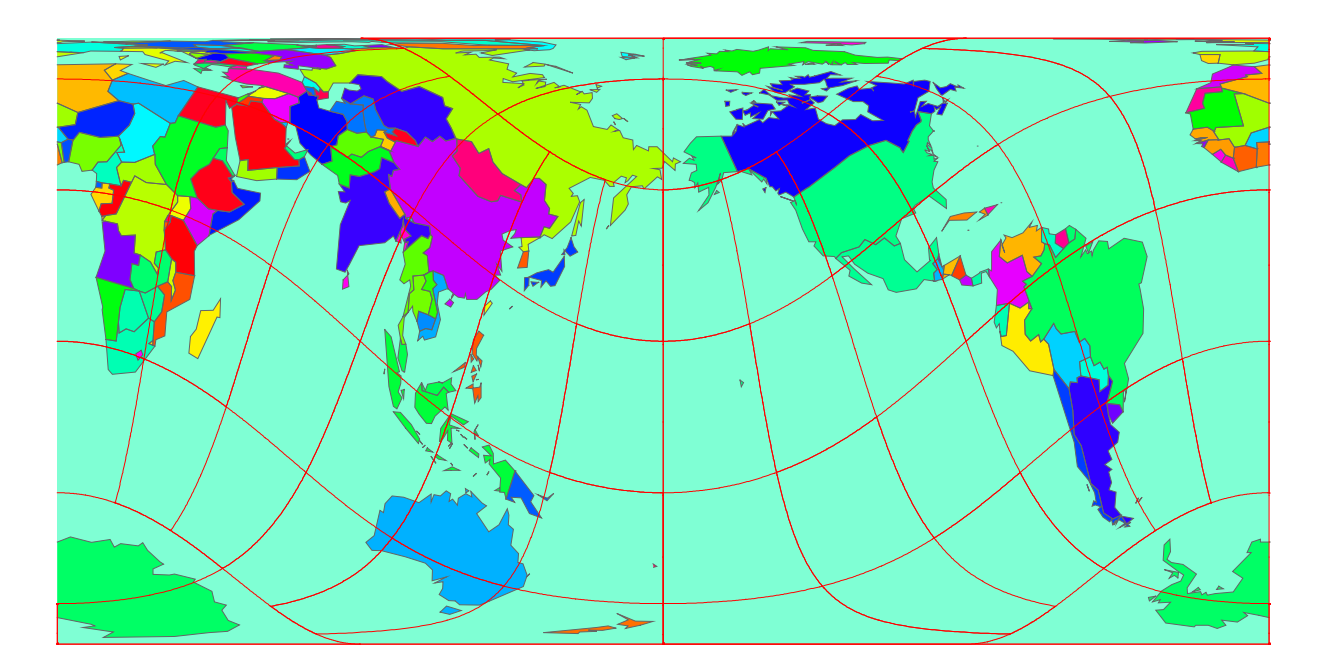

1. $\{43 \text{ N}, 2 \text{ E}\}$  2. $\{3 \text{ S}, 29 \text{ E}\}$  3. $\{10 \text{ N}, 67 \text{ W}\}$  4. $\{56 \text{ N}, 13 \text{ E}\}$ 5. $\{29 \text{ N}, 48 \text{ E}\}$  6. $\{26 \text{ S}, 28 \text{ E}\}$  7. $\{17 \text{ N}, 96 \text{ E}\}$  8. $\{15 \text{ N}, 61 \text{ W}\}$ 

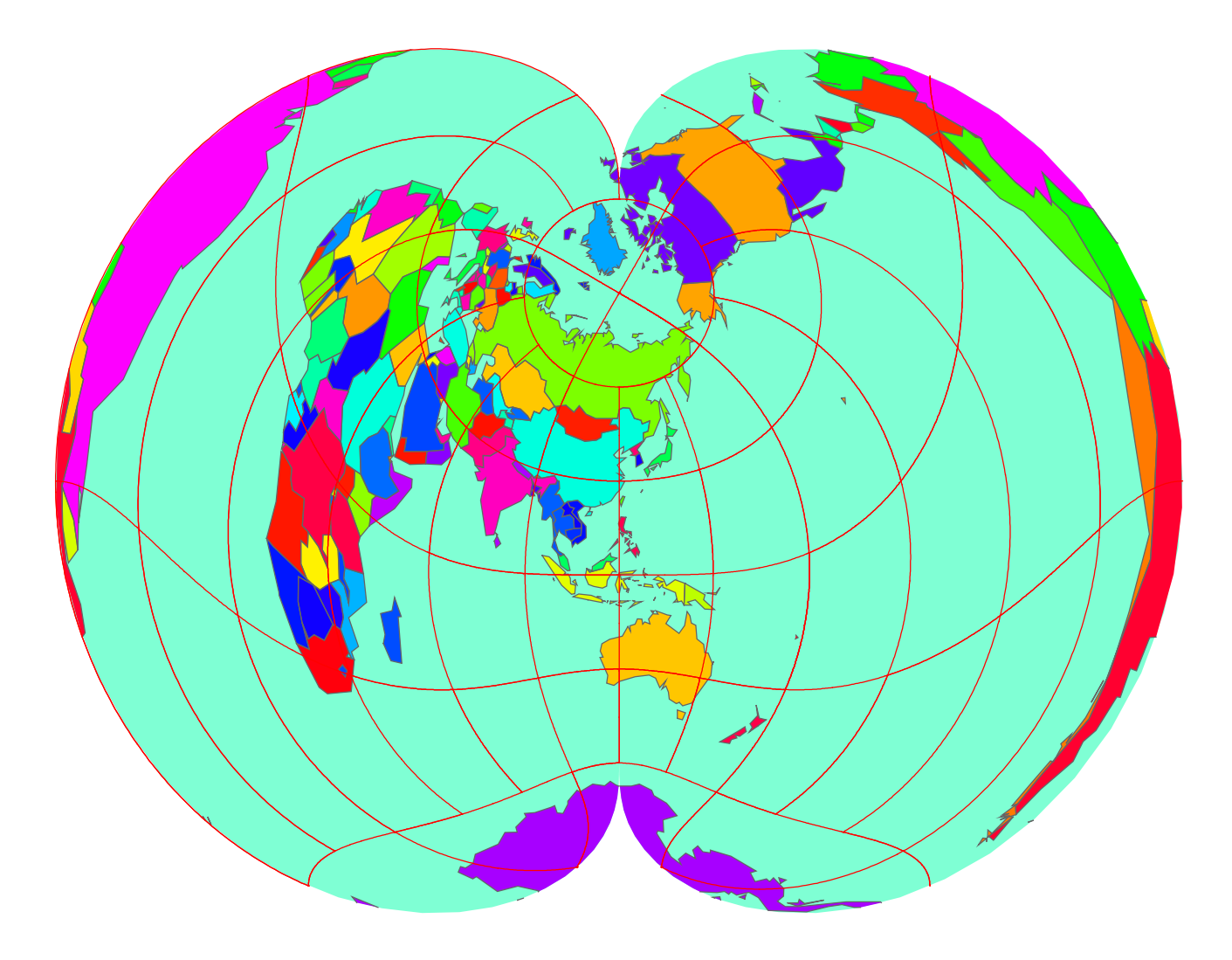

1. {33 N, 44 E} 2. {3 S, 29 E} 3. {29 S, 28 E} 4. {45 N, 76 W} 5.  $\{0 \text{ S, } 7 \text{ E}\}$  6.  $\{21 \text{ S, } 56 \text{ E}\}$  7.  $\{17 \text{ N, } 62 \text{ W}\}$  8.  $\{41 \text{ N, } 20 \text{ E}\}$ 

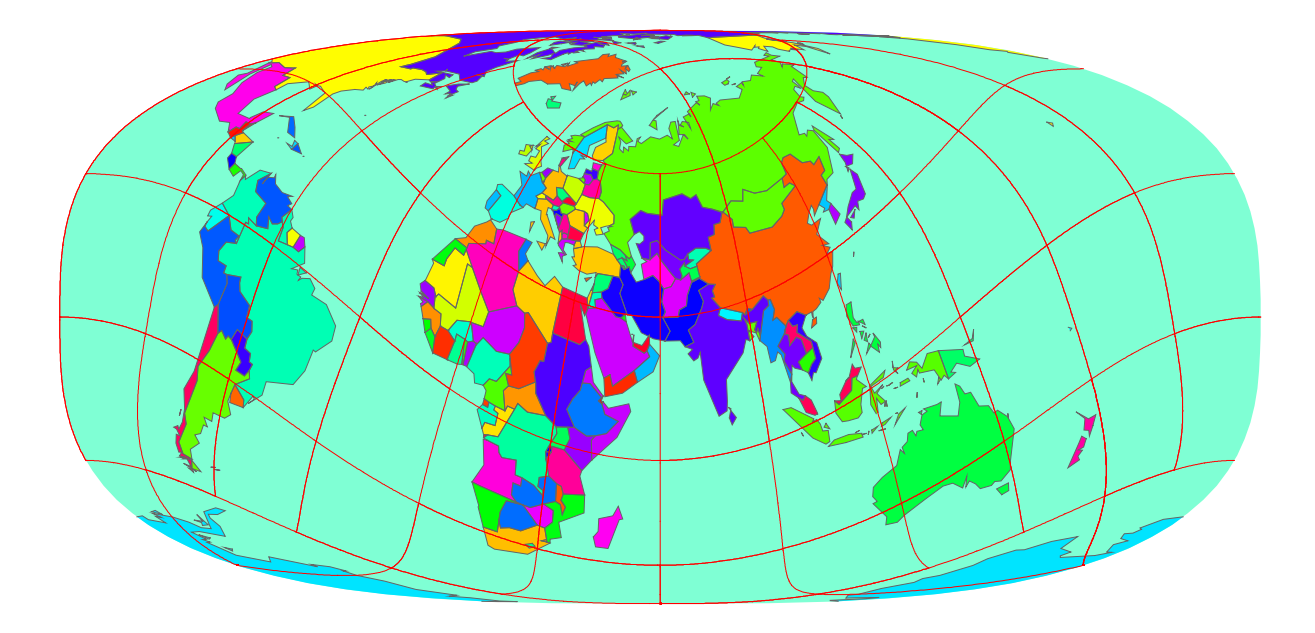

1. $\{32 \text{ N}, 36 \text{ E}\}$  2. $\{25 \text{ S}, 58 \text{ W}\}$  3. $\{53 \text{ N}, 6 \text{ W}\}$  4. $\{35 \text{ S}, 56 \text{ W}\}$ 5. $\{12 \text{ S}, 44 \text{ W}\}$  6. $\{34 \text{ N}, 7 \text{ W}\}$  7. $\{62 \text{ N}, 7 \text{ W}\}$  8. $\{48 \text{ N}, 107 \text{ E}\}$ 

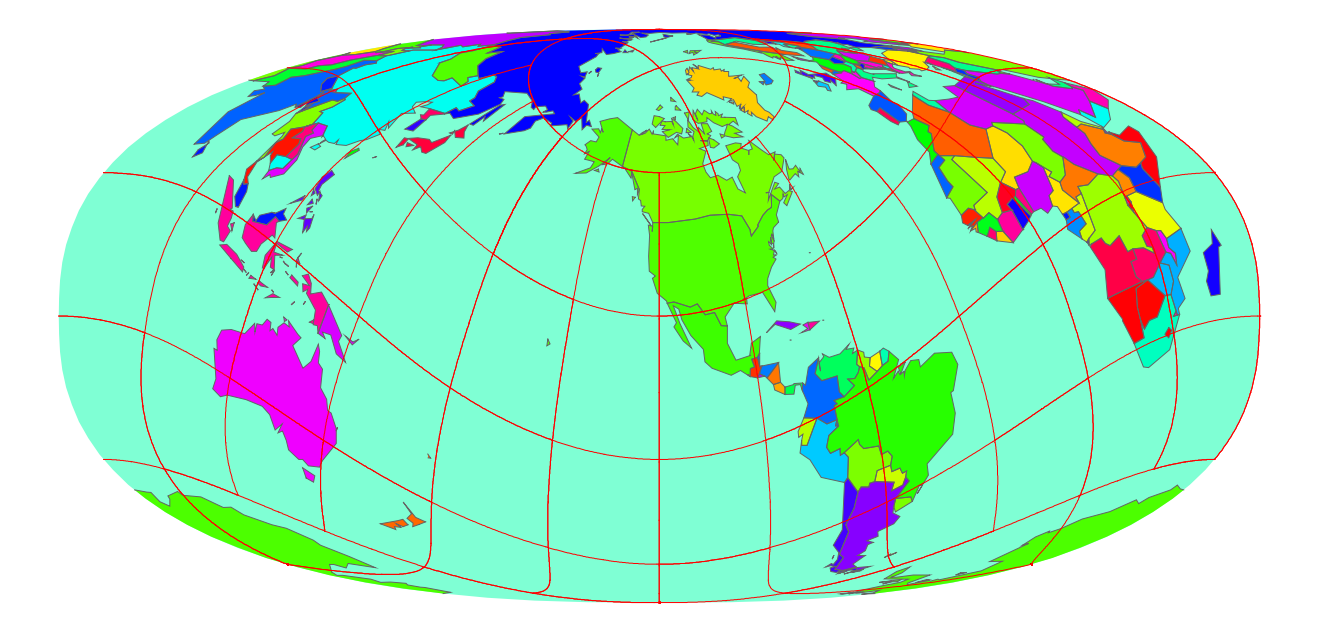

1. {7 N, 80 E} 2. {34 N, 36 E} 3. {39 N, 65 E} 4. {29 N, 48 E} 5. {21 N, 40 E} 6. {6 N, 55 W} 7. {17 N, 25 W} 8. {17 N, 62 W}

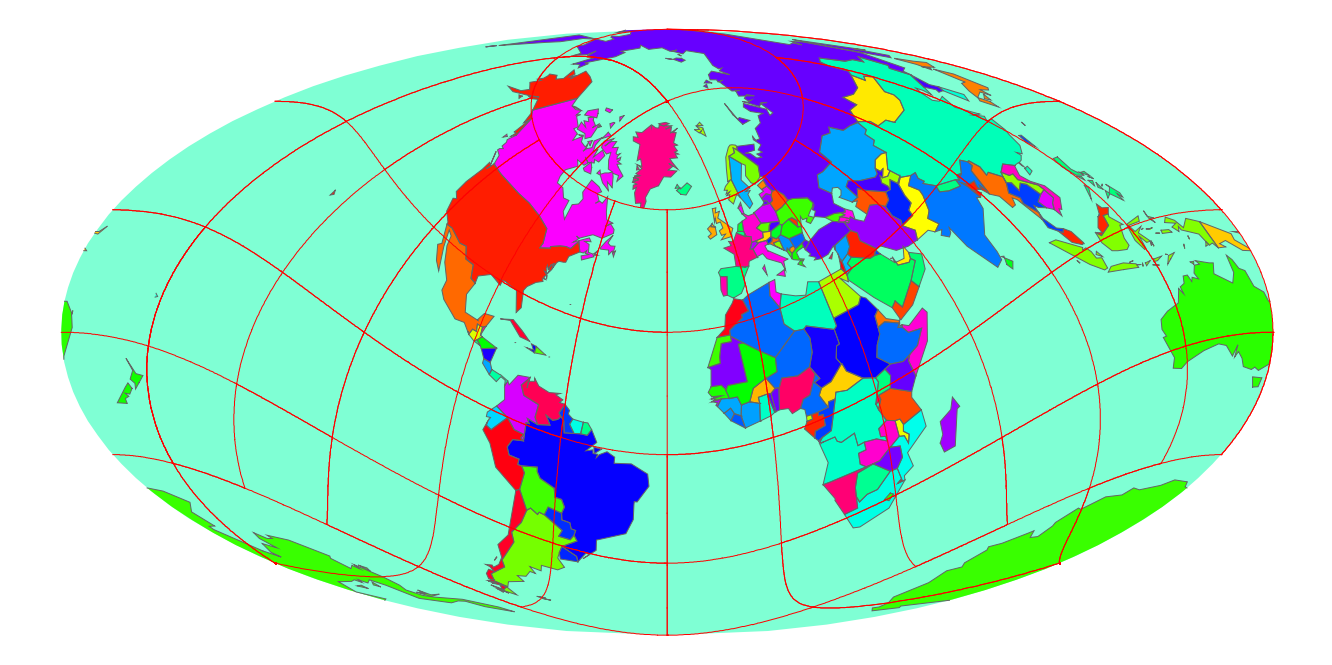

8.

To which countries the following 8 points belong:

1. {33 N, 44 E} 2. {9 N, 14 W} 3. {8 S, 179 E} 4. {22 N, 82 W} 5. {16 S, 68 W} 6. {40 N, 4 W} 7. {54 N, 28 E} 8. {39 N, 126 E}

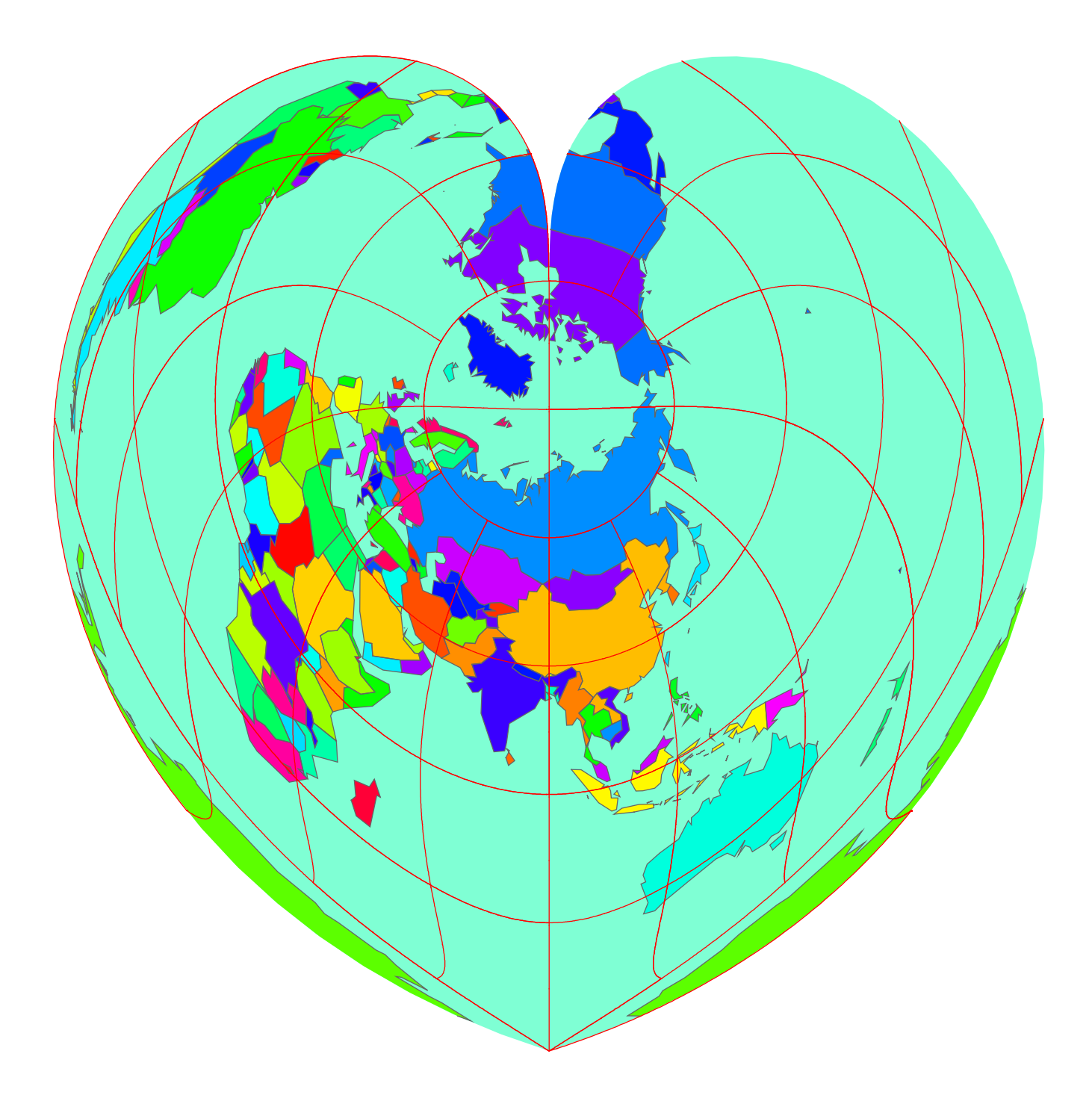

9.

To which countries the following 8 points belong:

1. $\{6 \text{ N, } 0 \text{ W}\}$  2. $\{13 \text{ N, } 45 \text{ E}\}$  3. $\{32 \text{ N, } 36 \text{ E}\}$  4. $\{38 \text{ N, } 24 \text{ E}\}$ 5. $\{16 \text{ N}, 62 \text{ W}\}$  6. $\{19 \text{ N}, 73 \text{ E}\}$  7. $\{8 \text{ S}, 179 \text{ E}\}$  8. $\{26 \text{ S}, 33 \text{ E}\}$ 

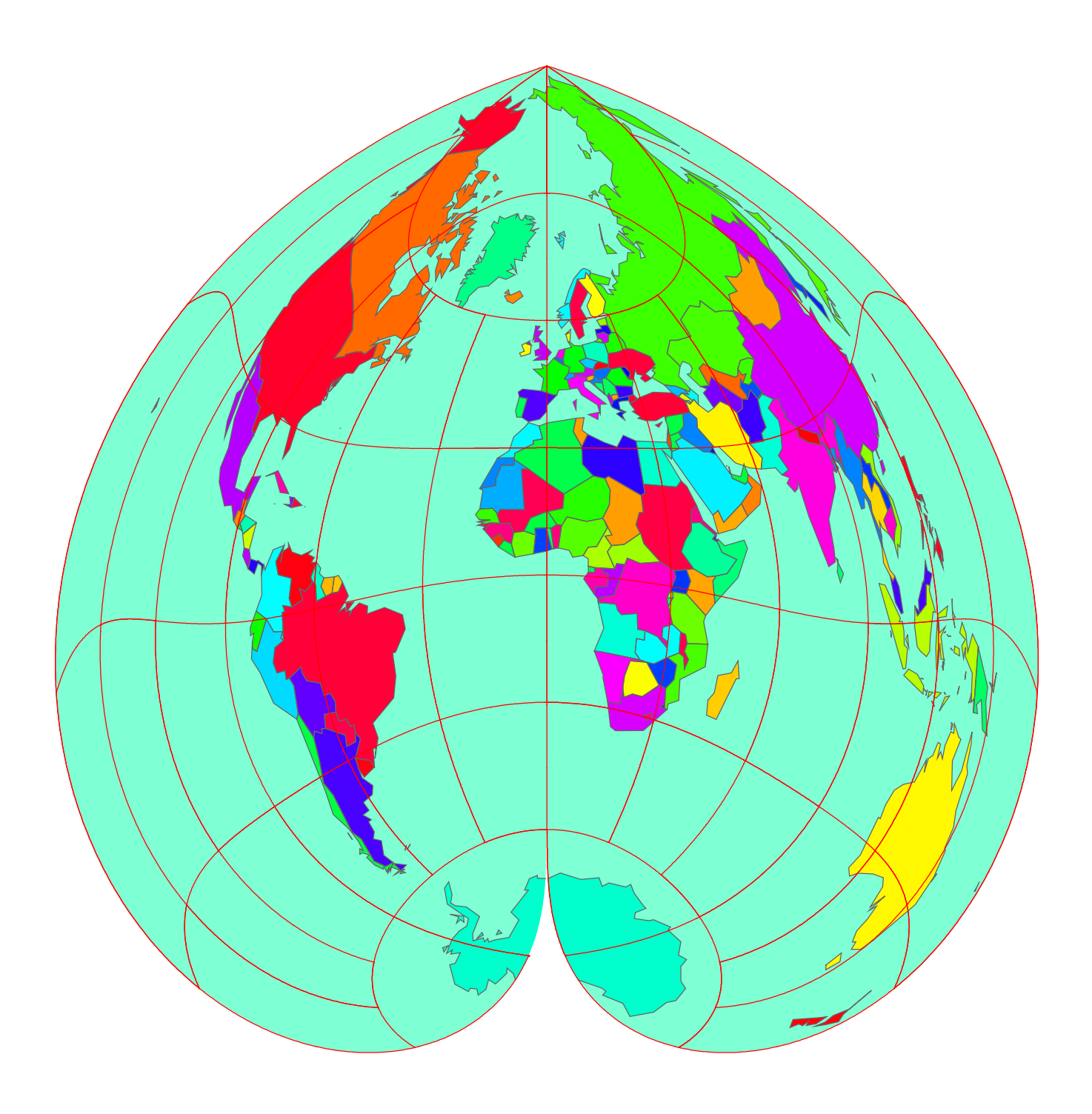

1. $\{22 \text{ N}, 114 \text{ E}\}$  2. $\{48 \text{ N}, 17 \text{ E}\}$  3. $\{13 \text{ N}, 60 \text{ W}\}$  4. $\{44 \text{ N}, 26 \text{ E}\}$ 5. $\{50 \text{ N}, 30 \text{ E}\}$  6. $\{0 \text{ S}, 78 \text{ W}\}$  7. $\{34 \text{ N}, 7 \text{ W}\}$  8. $\{44 \text{ N}, 18 \text{ E}\}$ 

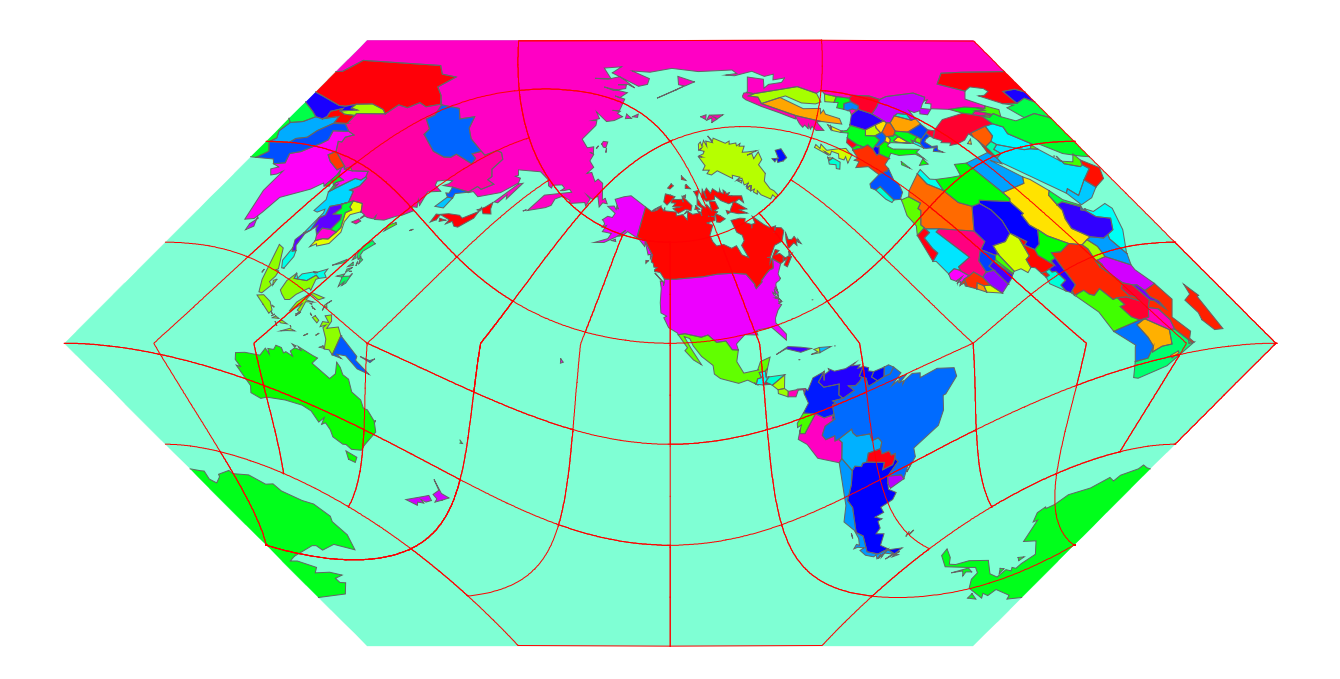

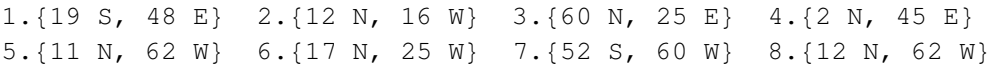

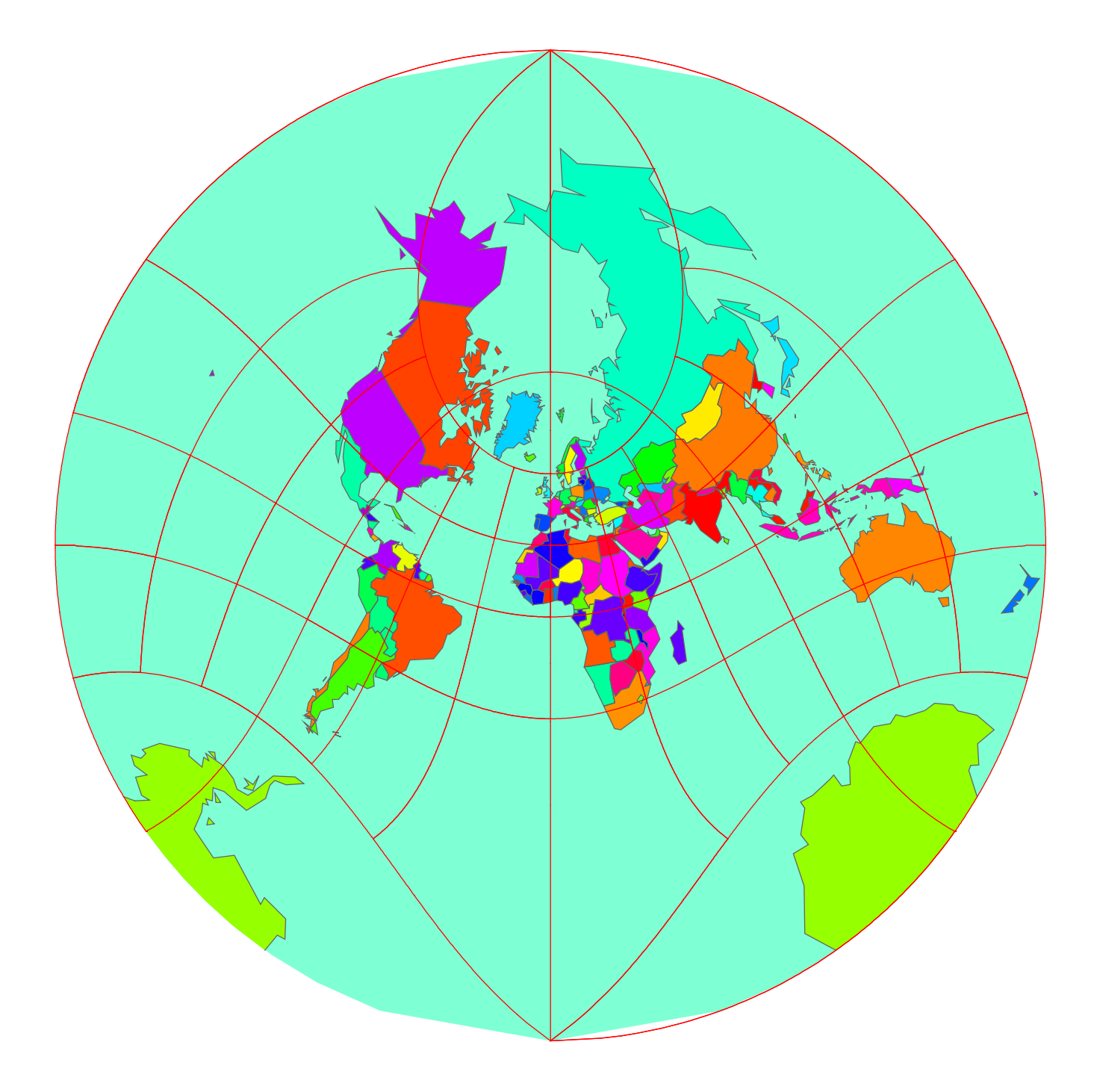

1. {19 S, 48 E} 2. {40 N, 50 E} 3. {5 N, 115 E} 4. {9 N, 14 W} 5. {32 N, 35 E} 6. {52 N, 0 W} 7. {5 N, 73 E} 8. {1 S, 37 E}

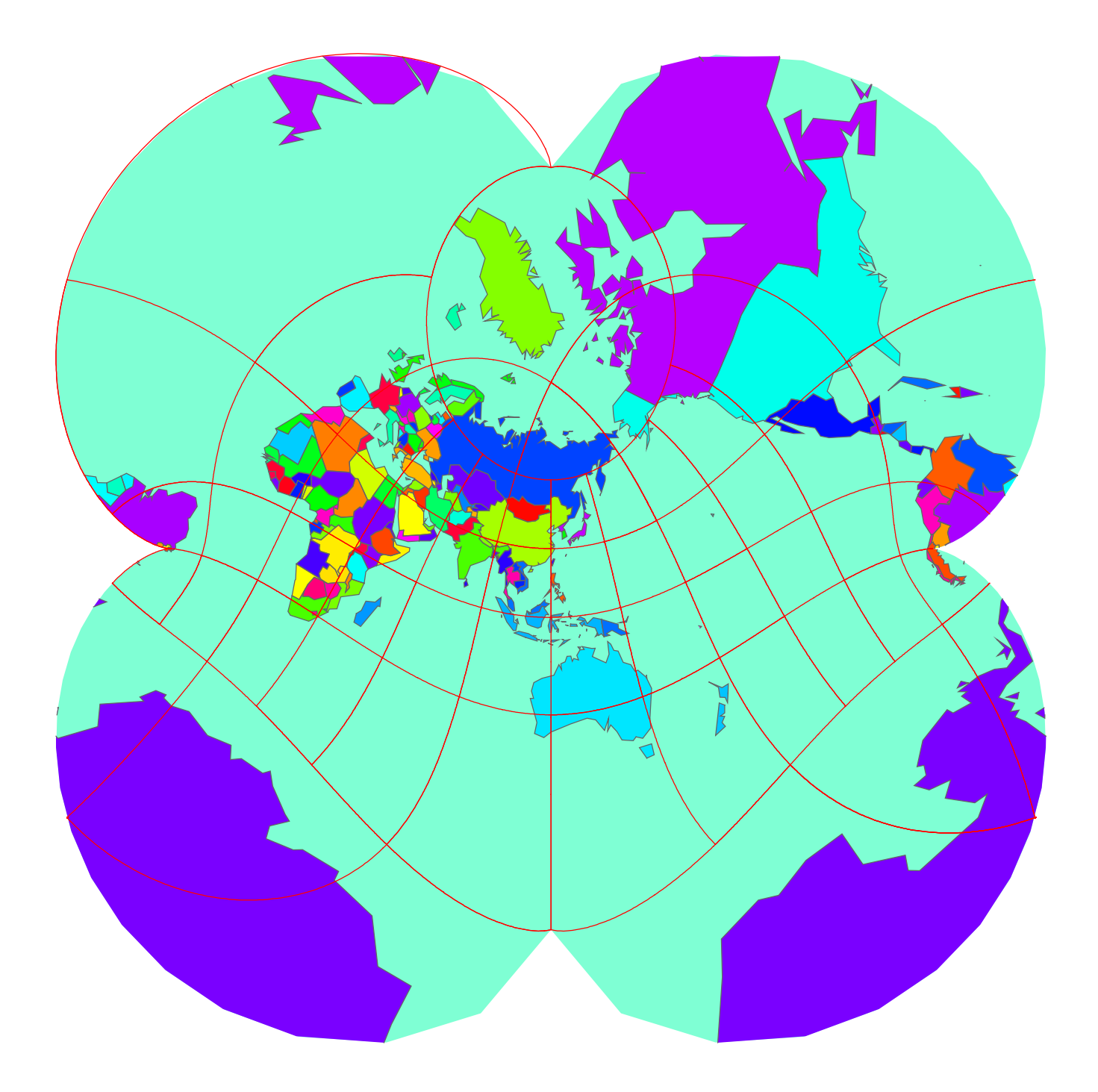

1. $\{5 \text{ N, } 4 \text{ W}\}$  2. $\{9 \text{ N, } 39 \text{ E}\}$  3. $\{37 \text{ N, } 3 \text{ E}\}$  4. $\{7 \text{ N, } 80 \text{ E}\}$ 5. $\{18 \text{ S}, 31 \text{ E}\}$  6. $\{26 \text{ S}, 31 \text{ E}\}$  7. $\{34 \text{ N}, 7 \text{ W}\}$  8. $\{23 \text{ S}, 43 \text{ W}\}$ 

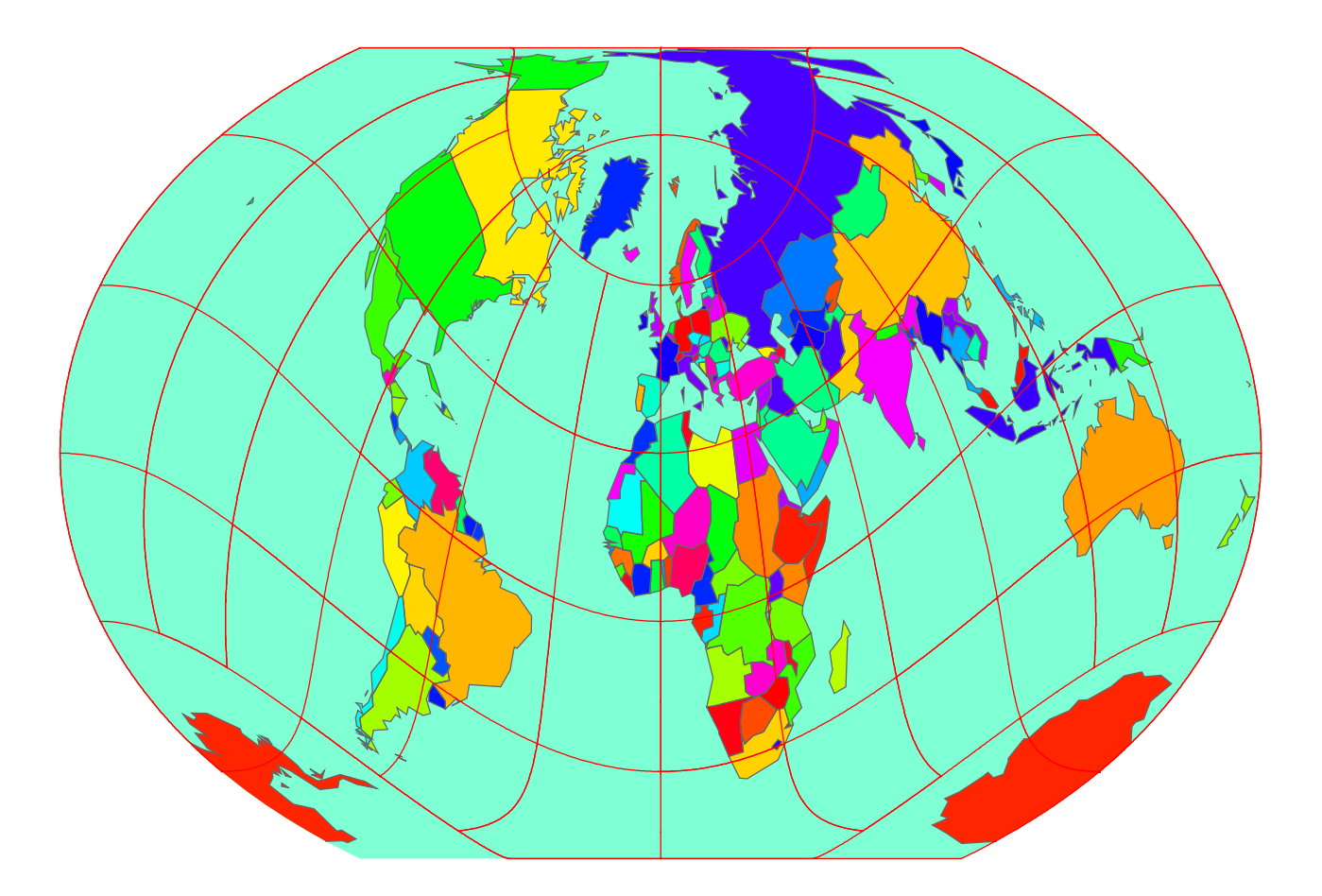

14.

To which countries the following 8 points belong:

1. $\{13 \text{ N}, 8 \text{ W}\}$  2. $\{17 \text{ N}, 63 \text{ W}\}$  3. $\{34 \text{ S}, 18 \text{ E}\}$  4. $\{7 \text{ N}, 80 \text{ E}\}$ 5. $\{27 \text{ N}, 13 \text{ W}\}$  6. $\{15 \text{ N}, 121 \text{ E}\}$  7. $\{13 \text{ N}, 2 \text{ E}\}$  8. $\{57 \text{ N}, 24 \text{ E}\}$ 

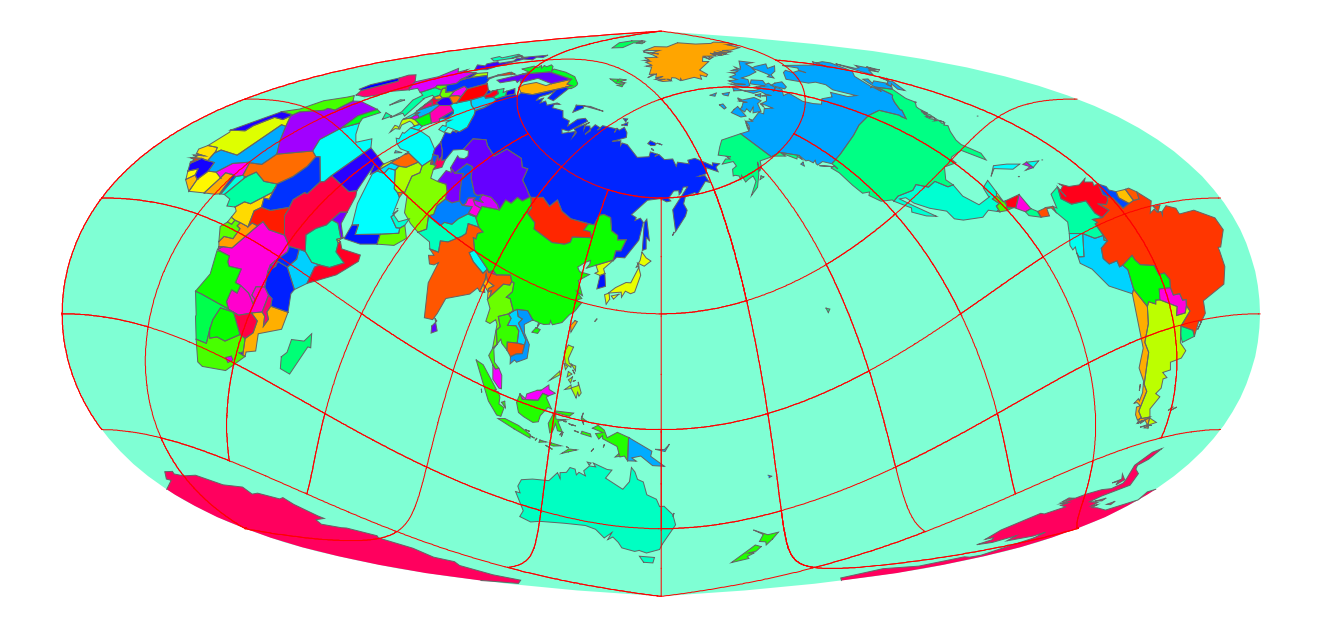

1. $\{6 \text{ N, } 0 \text{ W}\}$  2. $\{33 \text{ N, } 64 \text{ E}\}$  3. $\{12 \text{ N, } 86 \text{ W}\}$  4. $\{35 \text{ N, } 136 \text{ E}\}$ 5. $\{6 \text{ N}, 55 \text{ W}\}$  6. $\{15 \text{ N}, 61 \text{ W}\}$  7. $\{38 \text{ N}, 127 \text{ E}\}$  8. $\{52 \text{ S}, 60 \text{ W}\}$ 

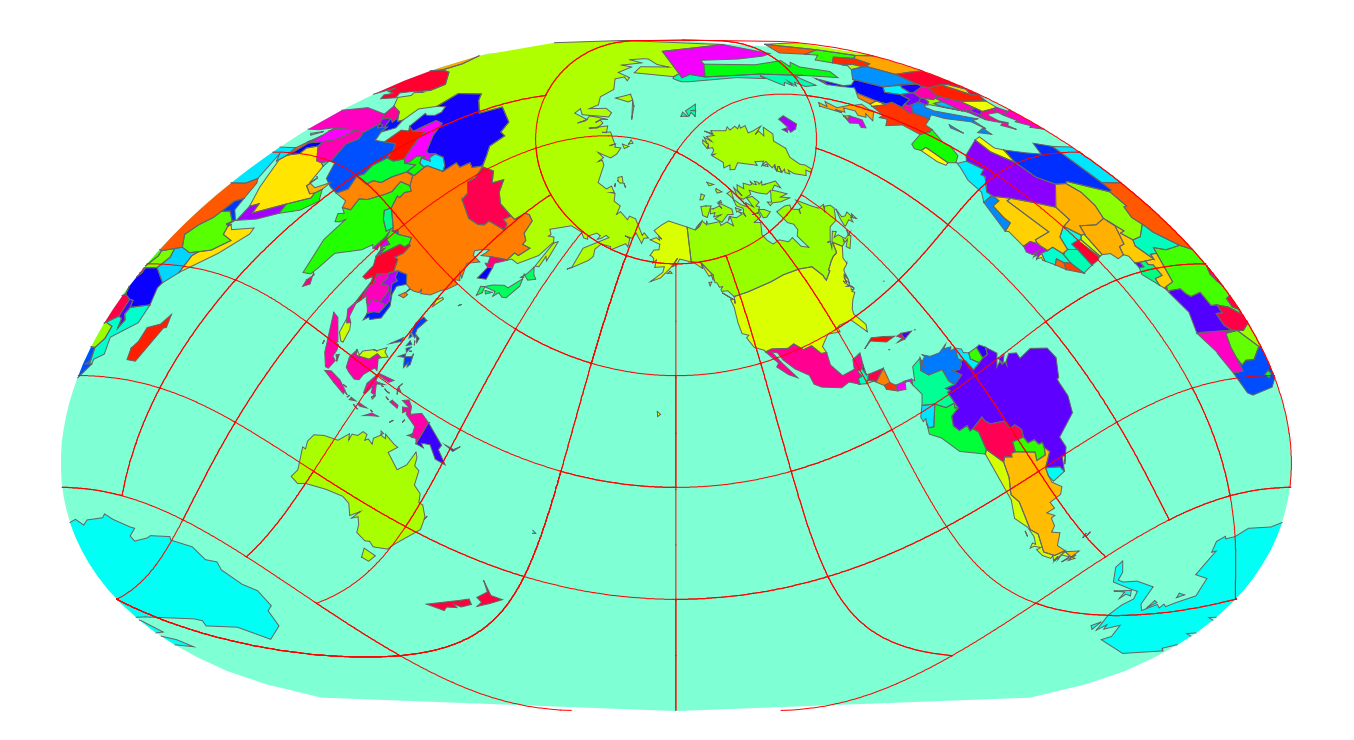

1. $\{42 \text{ N}, 12 \text{ E}\}$  2. $\{51 \text{ N}, 7 \text{ E}\}$  3. $\{15 \text{ N}, 61 \text{ W}\}$  4. $\{46 \text{ N}, 6 \text{ E}\}$ 5. $\{6 \text{ N}, 3 \text{ E}\}$  6. $\{29 \text{ S}, 28 \text{ E}\}$  7. $\{21 \text{ S}, 174 \text{ W}\}$  8. $\{18 \text{ N}, 63 \text{ W}\}$ 

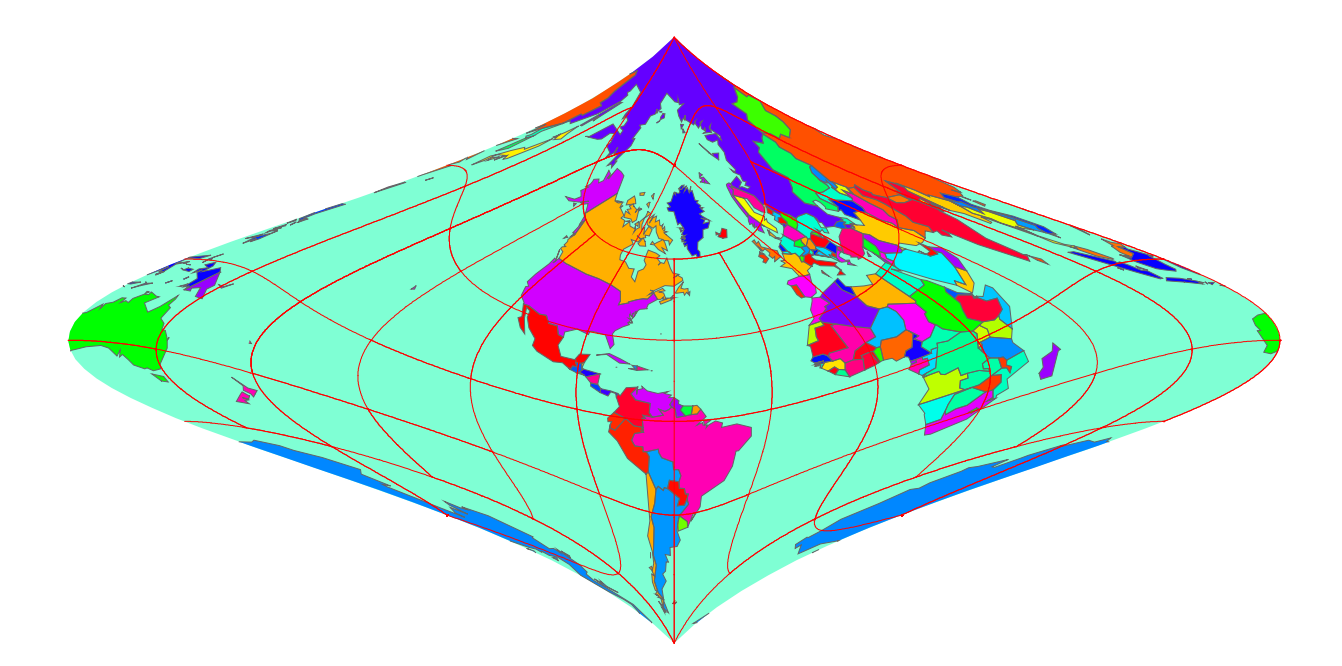

17.

To which countries the following 8 points belong:

1. $\{37 \text{ N}, 3 \text{ E}\}$  2. $\{3 \text{ S}, 29 \text{ E}\}$  3. $\{30 \text{ N}, 31 \text{ E}\}$  4. $\{1 \text{ S}, 166 \text{ E}\}$ 5. $\{18 \text{ S}, 31 \text{ E}\}$  6. $\{15 \text{ S}, 28 \text{ E}\}$  7. $\{40 \text{ N}, 4 \text{ W}\}$  8. $\{33 \text{ S}, 71 \text{ W}\}$ 

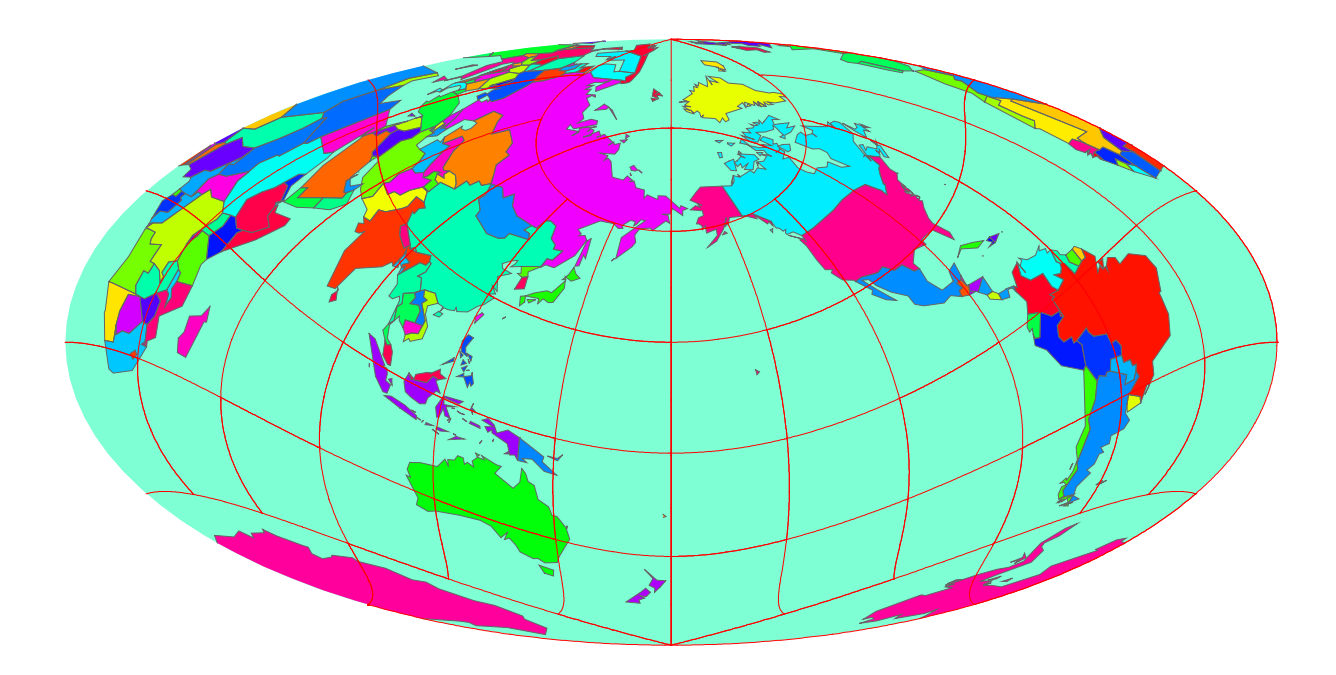

18.

To which countries the following 8 points belong:

1. $\{13 \text{ N}, 45 \text{ E}\}$  2. $\{44 \text{ N}, 26 \text{ E}\}$  3. $\{3 \text{ S}, 29 \text{ E}\}$  4. $\{25 \text{ S}, 26 \text{ E}\}$ 5. $\{19 \text{ N}, 81 \text{ W}\}$  6. $\{32 \text{ N}, 35 \text{ E}\}$  7. $\{7 \text{ N}, 134 \text{ E}\}$  8. $\{20 \text{ S}, 57 \text{ E}\}$ 

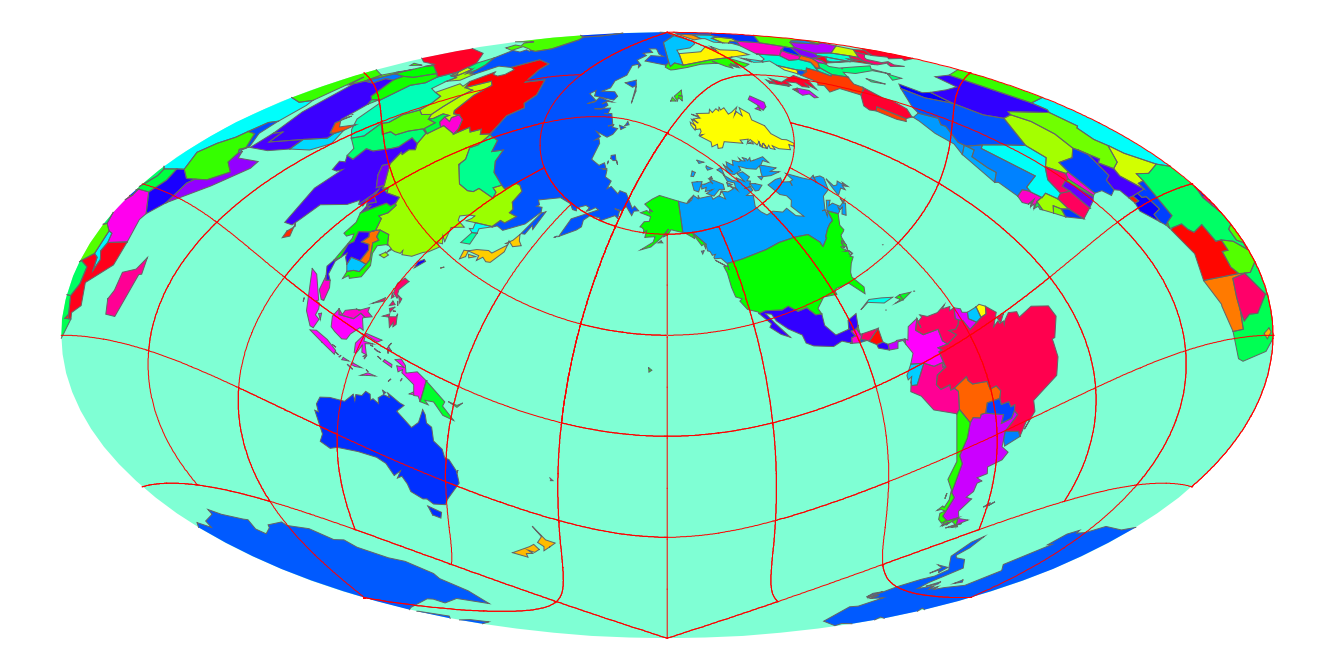

1. {30 N, 31 E} 2. {1 S, 166 E} 3. {18 S, 31 E} 4. {50 N, 30 E} 5. {15 S, 28 E} 6. {15 N, 121 E} 7. {40 N, 116 E} 8. {12 N, 105 E}

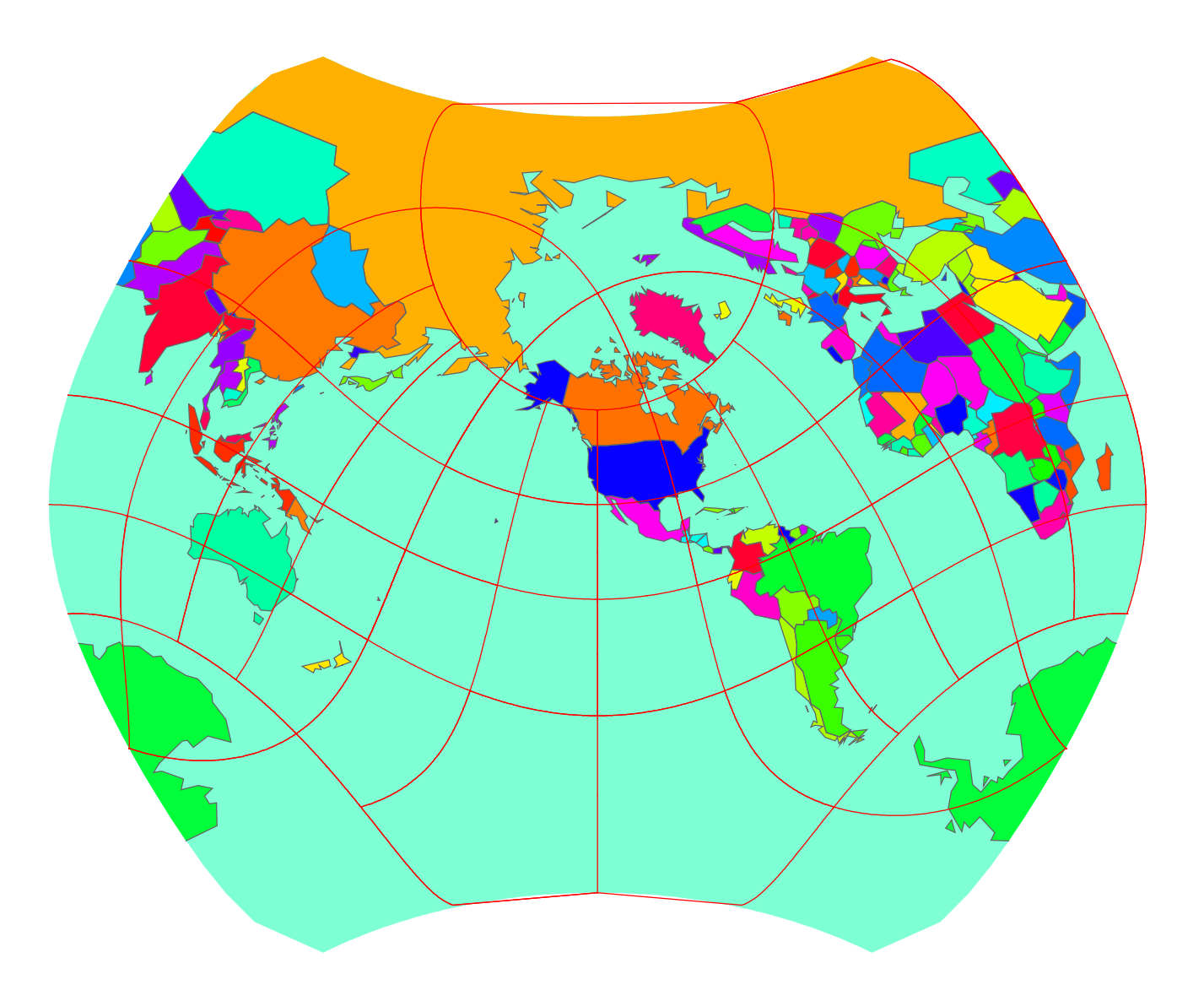

1. $\{13 \text{ N}, 17 \text{ W}\}$  2. $\{48 \text{ N}, 19 \text{ E}\}$  3. $\{15 \text{ N}, 17 \text{ W}\}$  4. $\{47 \text{ N}, 29 \text{ E}\}$ 5. $\{5 \text{ N}, 73 \text{ E}\}$  6. $\{22 \text{ S}, 166 \text{ E}\}$  7. $\{14 \text{ S}, 171 \text{ W}\}$  8. $\{6 \text{ N}, 55 \text{ W}\}$ 

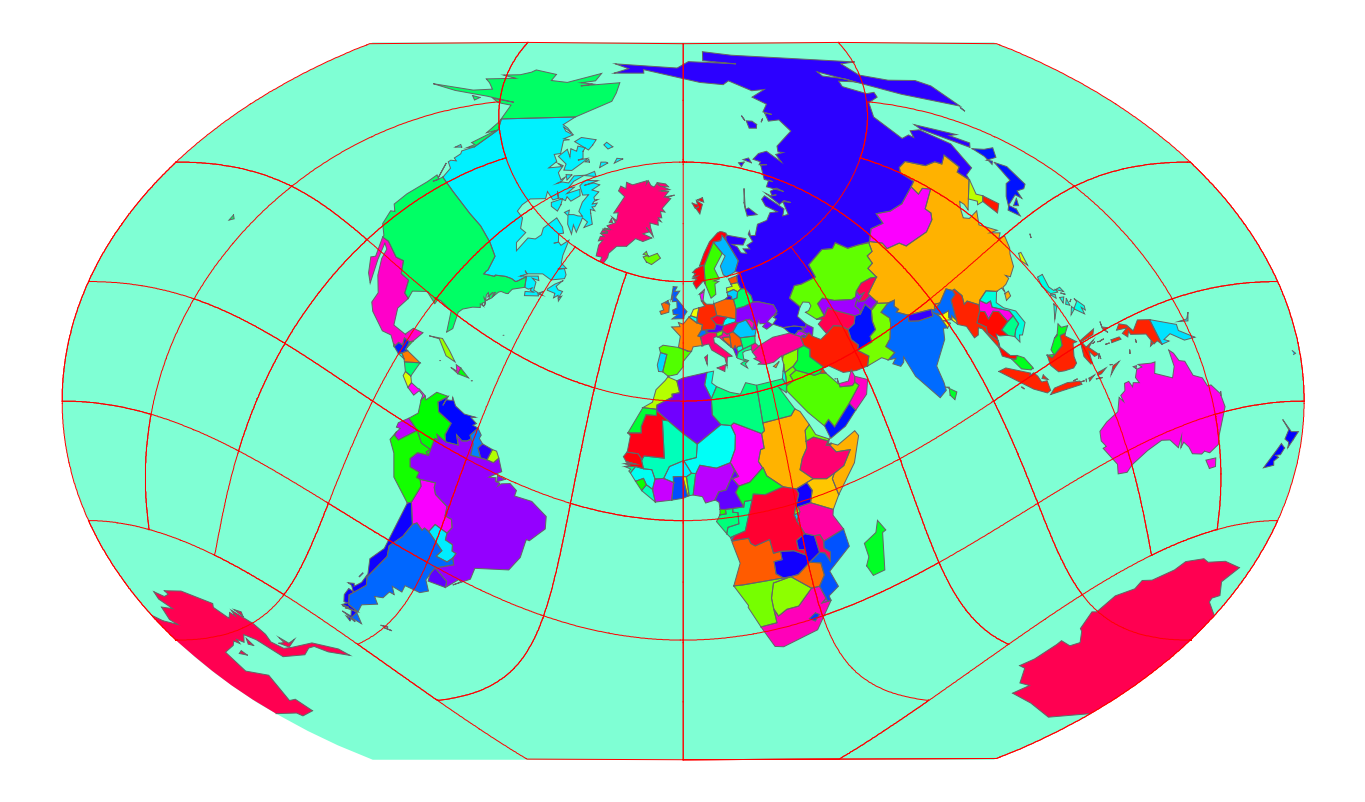

1. $\{36 \text{ N}, 5 \text{ W}\}$  2. $\{13 \text{ N}, 17 \text{ W}\}$  3. $\{6 \text{ S}, 107 \text{ E}\}$  4. $\{47 \text{ N}, 29 \text{ E}\}$ 5. $\{28 \text{ N}, 15 \text{ W}\}$  6. $\{12 \text{ S}, 77 \text{ W}\}$  7. $\{11 \text{ N}, 62 \text{ W}\}$  8. $\{6 \text{ N}, 3 \text{ E}\}$ 

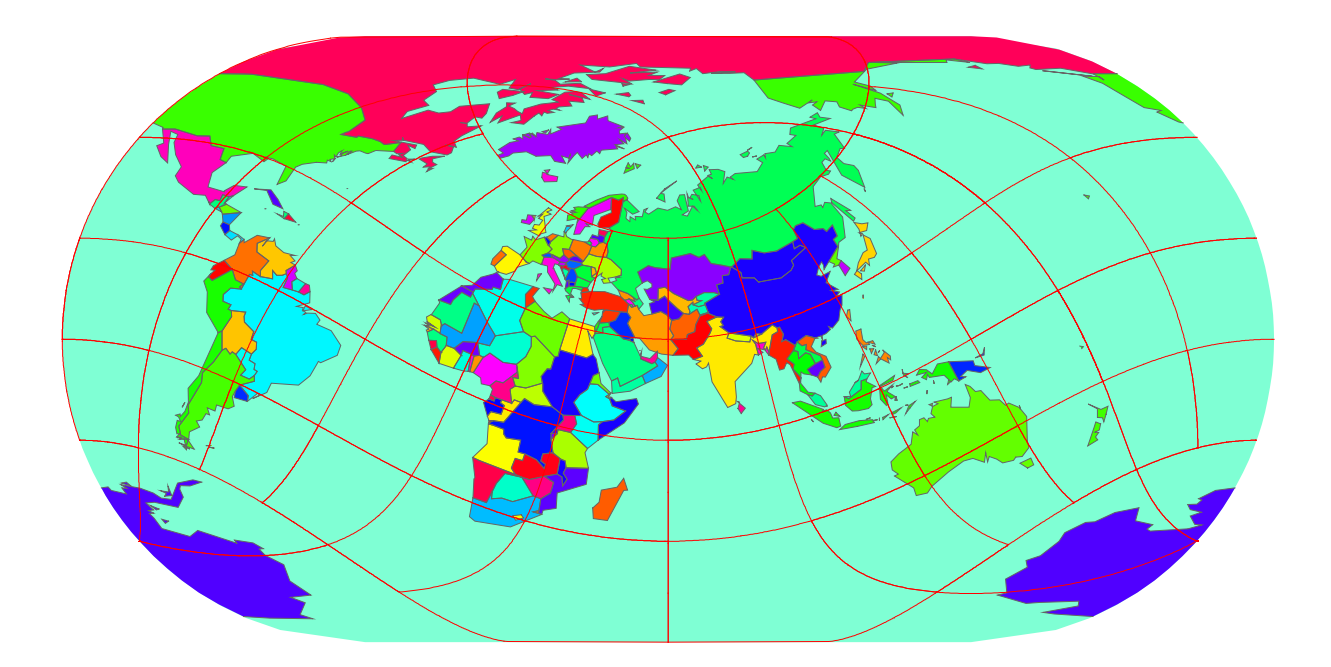

1. $\{5 \text{ N}, 115 \text{ E}\}$  2. $\{53 \text{ N}, 6 \text{ W}\}$  3. $\{18 \text{ S}, 31 \text{ E}\}$  4. $\{60 \text{ N}, 25 \text{ E}\}$ 5. $\{6 \text{ N}, 3 \text{ E}\}$  6. $\{11 \text{ N}, 62 \text{ W}\}$  7. $\{6 \text{ N}, 3 \text{ E}\}$  8. $\{42 \text{ N}, 12 \text{ E}\}$ 

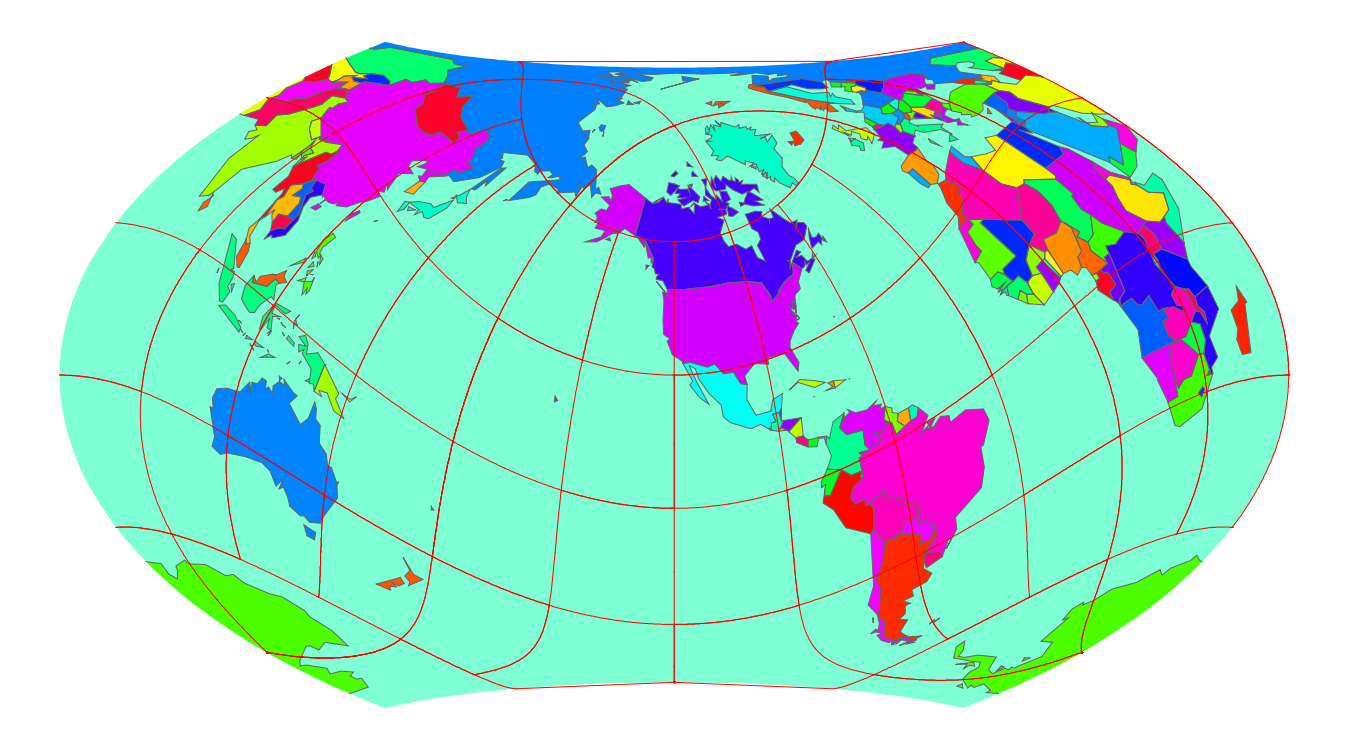

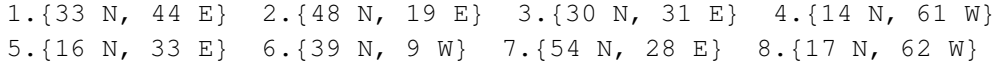

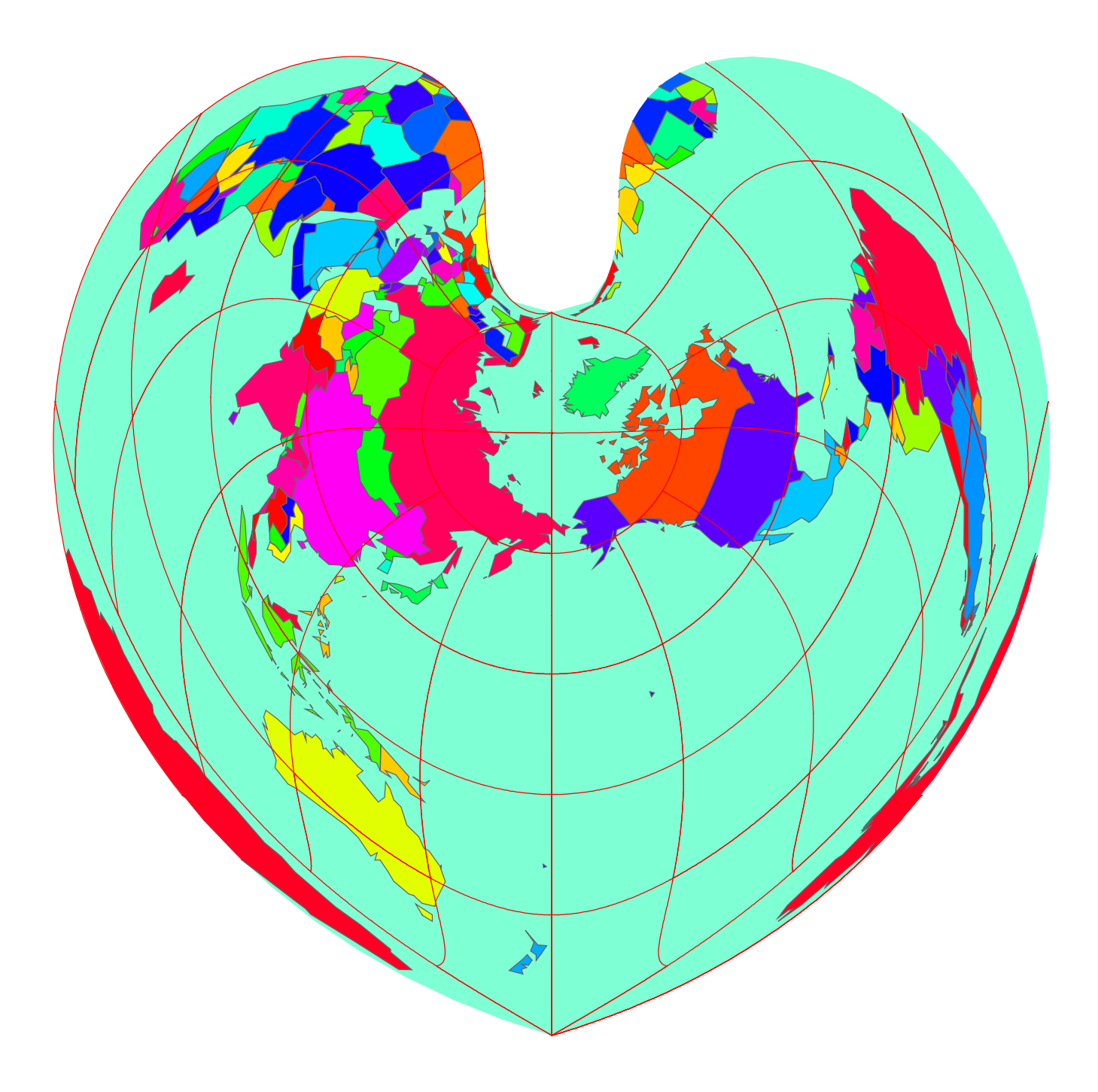

1. $\{13 \text{ N}, 17 \text{ W}\}$  2. $\{28 \text{ N}, 85 \text{ E}\}$  3. $\{16 \text{ N}, 33 \text{ E}\}$  4. $\{39 \text{ N}, 9 \text{ W}\}$ 5. $\{15 \text{ N}, 121 \text{ E}\}$  6. $\{26 \text{ S}, 31 \text{ E}\}$  7. $\{46 \text{ N}, 74 \text{ W}\}$  8. $\{19 \text{ S}, 168 \text{ E}\}$ 

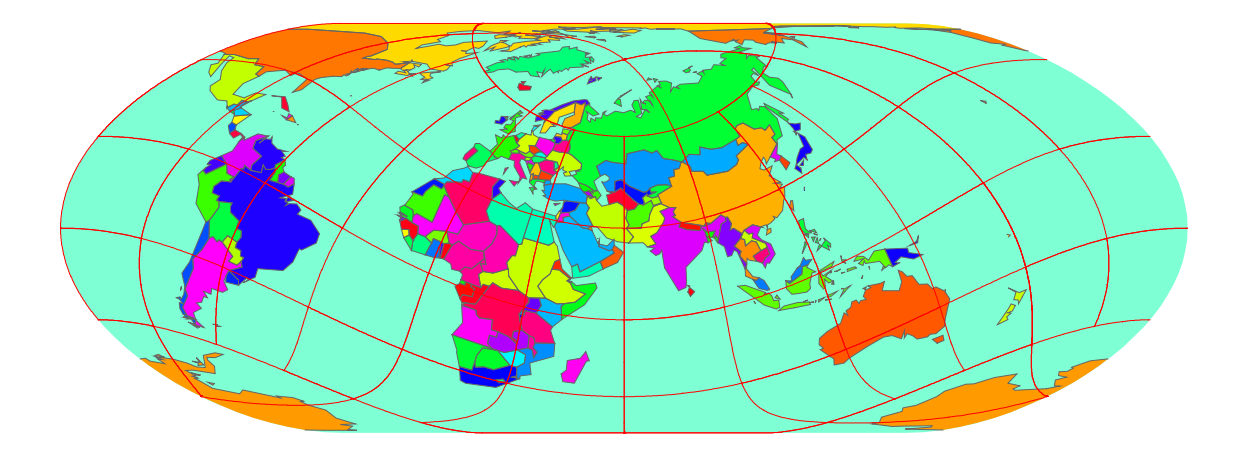

1. {33 N, 44 E} 2. {4 S, 15 E} 3. {13 N, 60 W} 4. {48 N, 19 E} 5. {7 N, 80 E} 6. {56 N, 13 E} 7. {56 N, 3 W} 8. {46 N, 15 E}

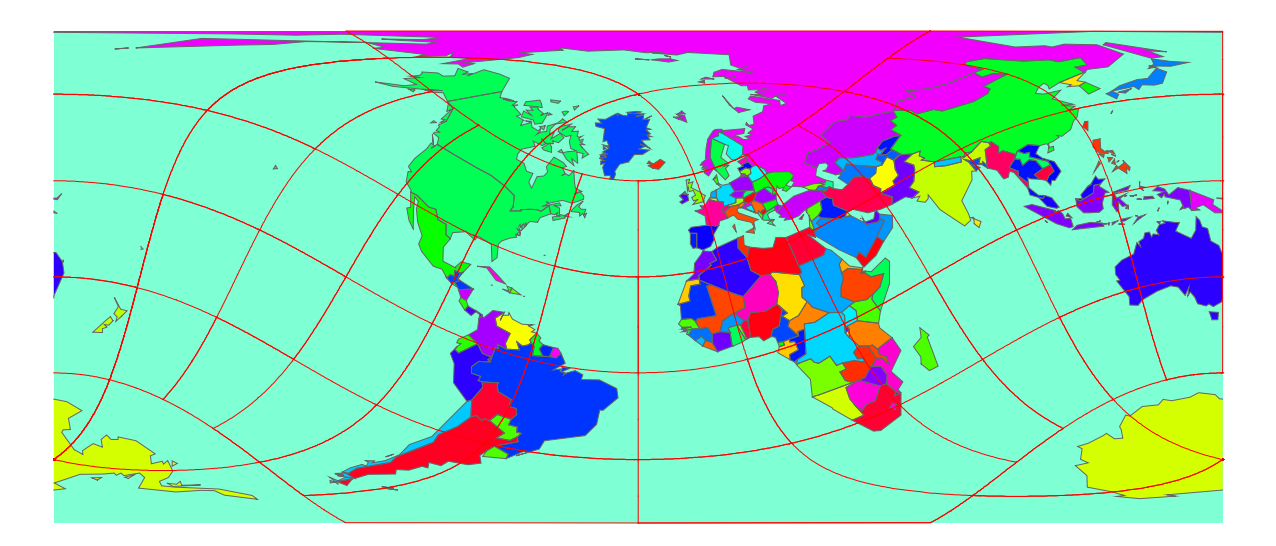

1. $\{52 \text{ N}, 5 \text{ E}\}$  2. $\{40 \text{ N}, 50 \text{ E}\}$  3. $\{25 \text{ N}, 52 \text{ E}\}$  4. $\{7 \text{ N}, 58 \text{ W}\}$ 5. $\{34 \text{ N}, 69 \text{ E}\}$  6. $\{13 \text{ N}, 61 \text{ W}\}$  7. $\{20 \text{ S}, 57 \text{ E}\}$  8. $\{41 \text{ N}, 20 \text{ E}\}$ 

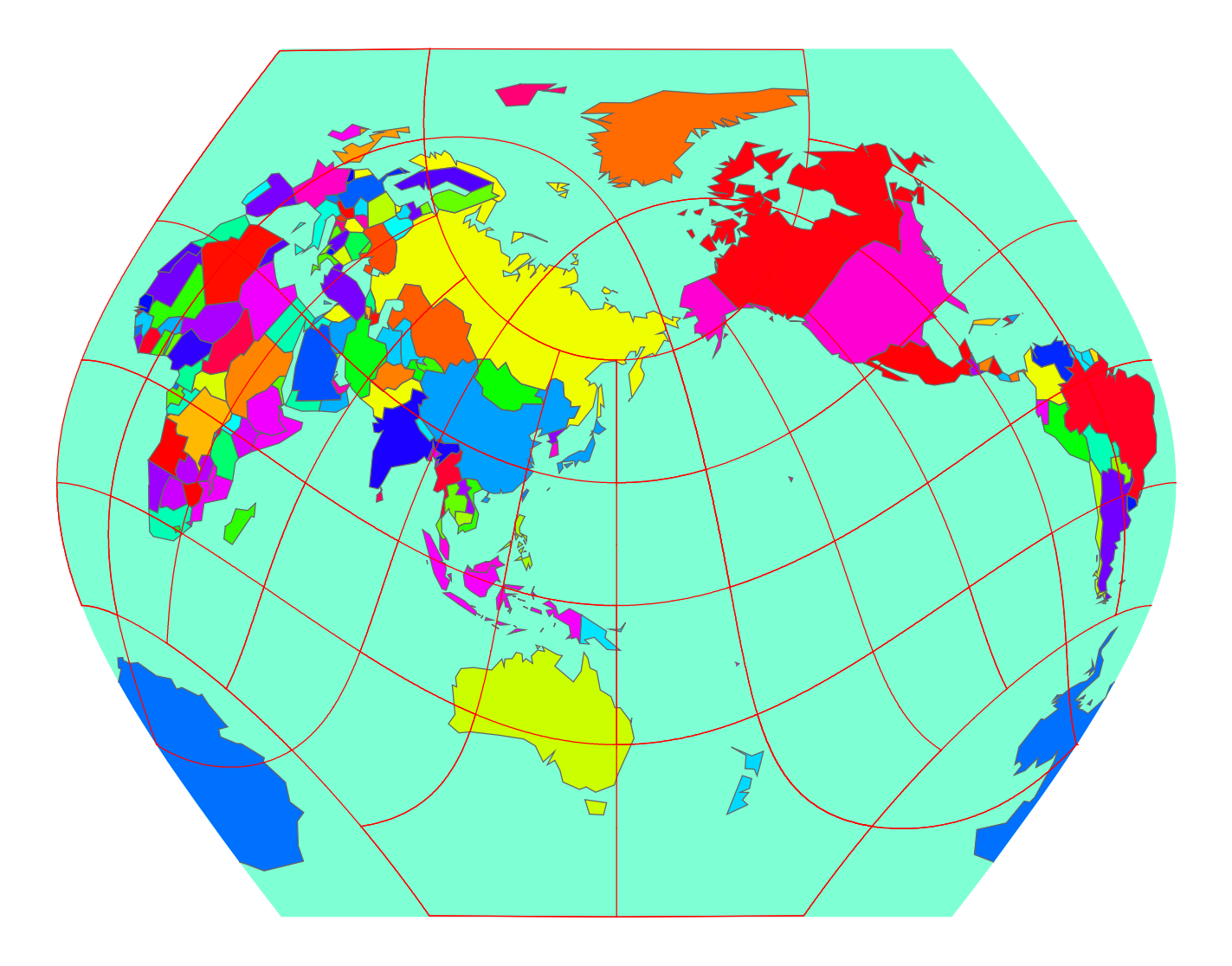

1. $\{5 \text{ N, } 4 \text{ W}\}$  2. $\{12 \text{ N, } 43 \text{ E}\}$  3. $\{18 \text{ N, } 77 \text{ W}\}$  4. $\{26 \text{ S, } 31 \text{ E}\}$ 5. $\{21 \text{ S}, 174 \text{ W}\}$  6. $\{34 \text{ N}, 7 \text{ W}\}$  7. $\{14 \text{ N}, 89 \text{ W}\}$  8. $\{44 \text{ N}, 18 \text{ E}\}$ 

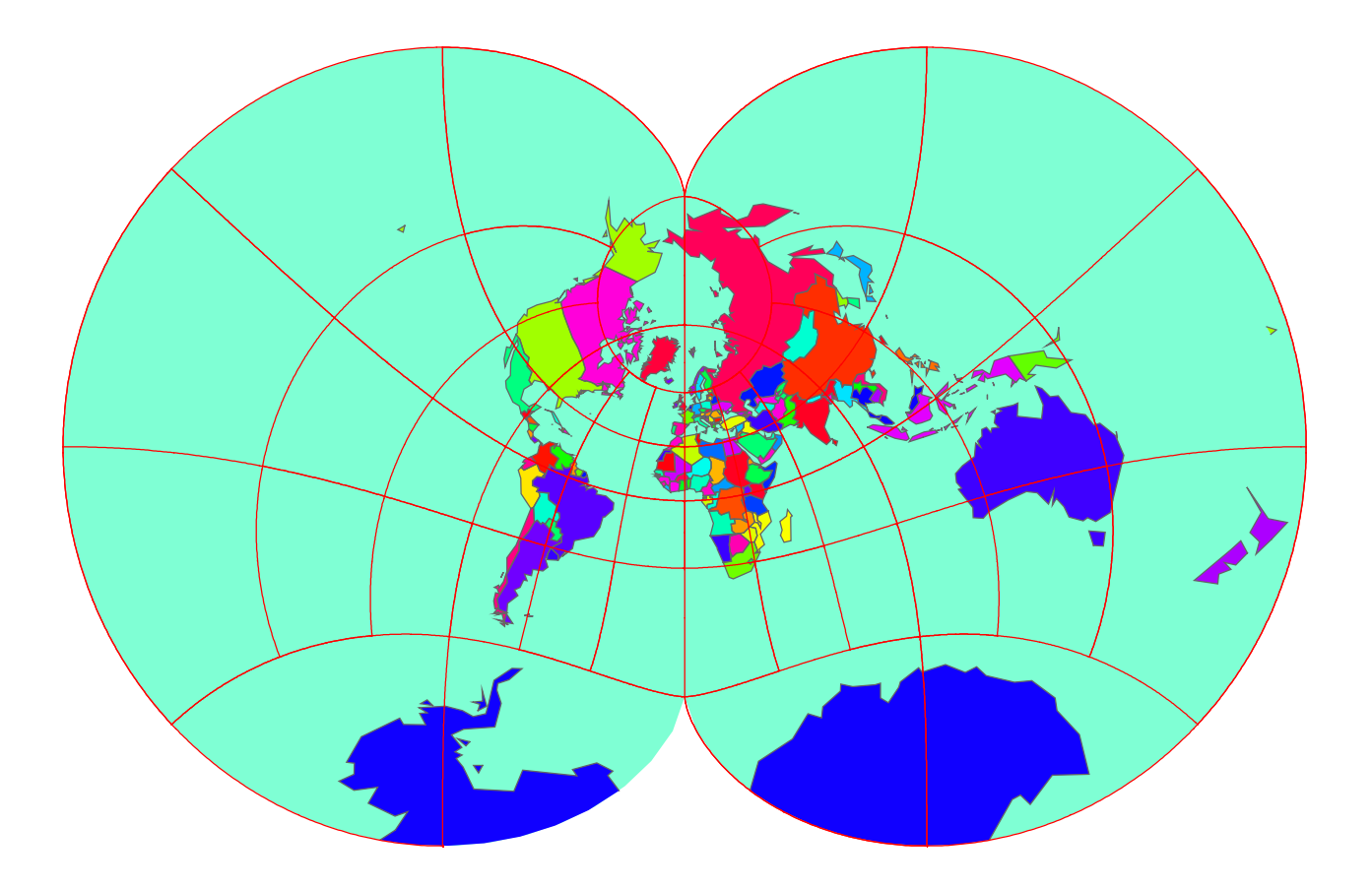

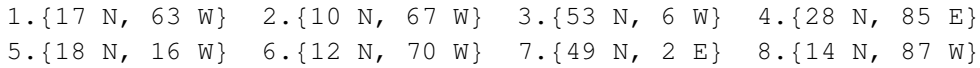

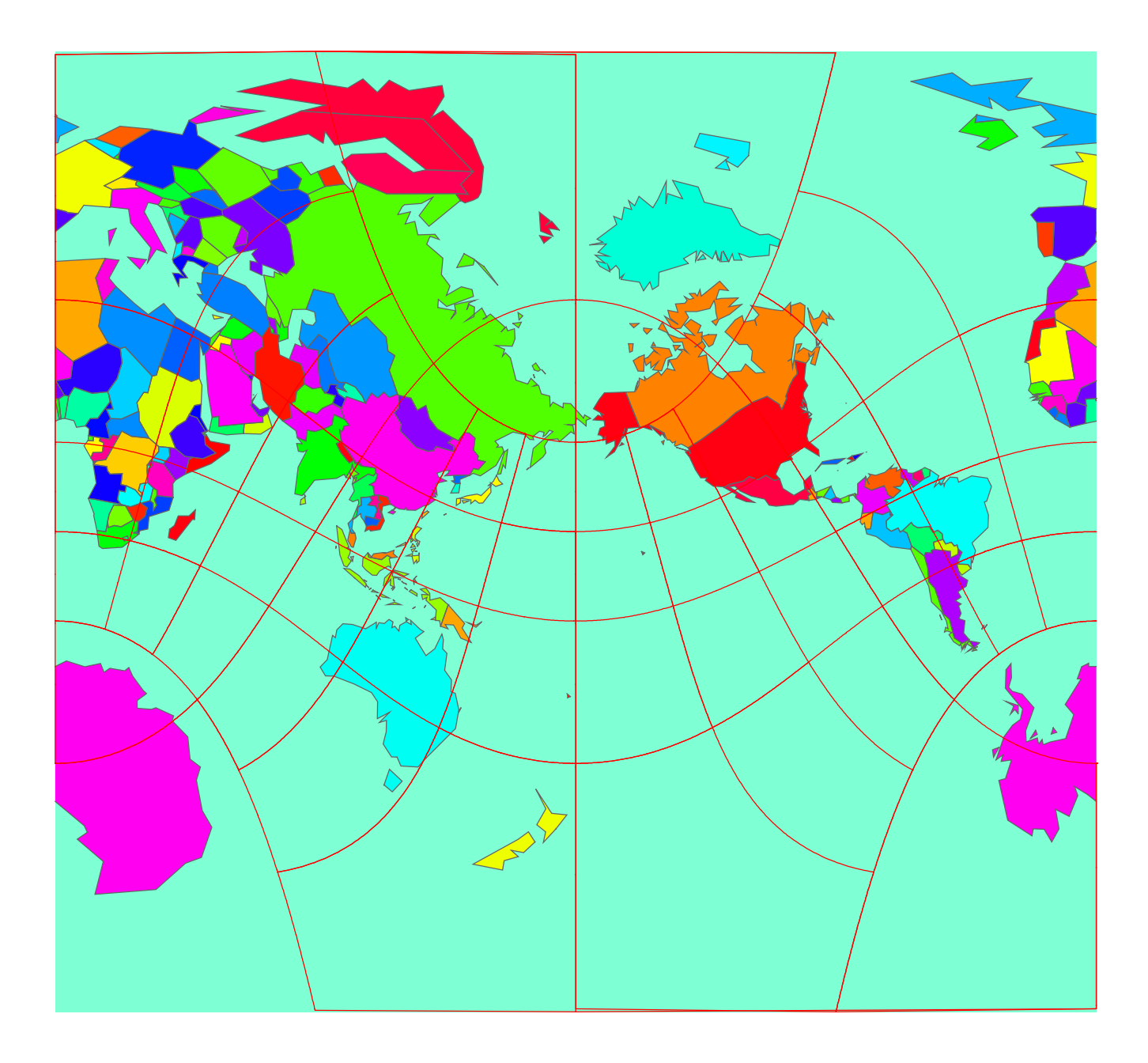

## Solutions

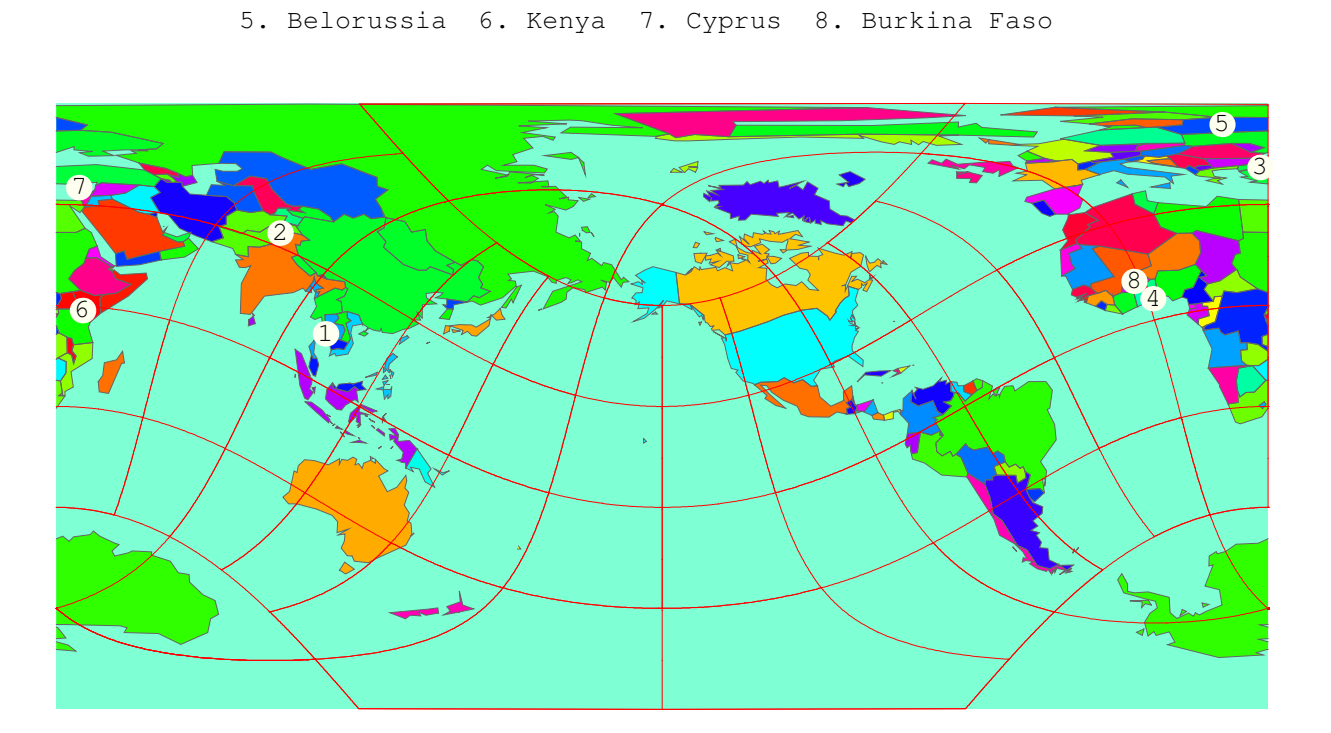

1. Thailand 2. Pakistan 3. Turkey 4. Togo

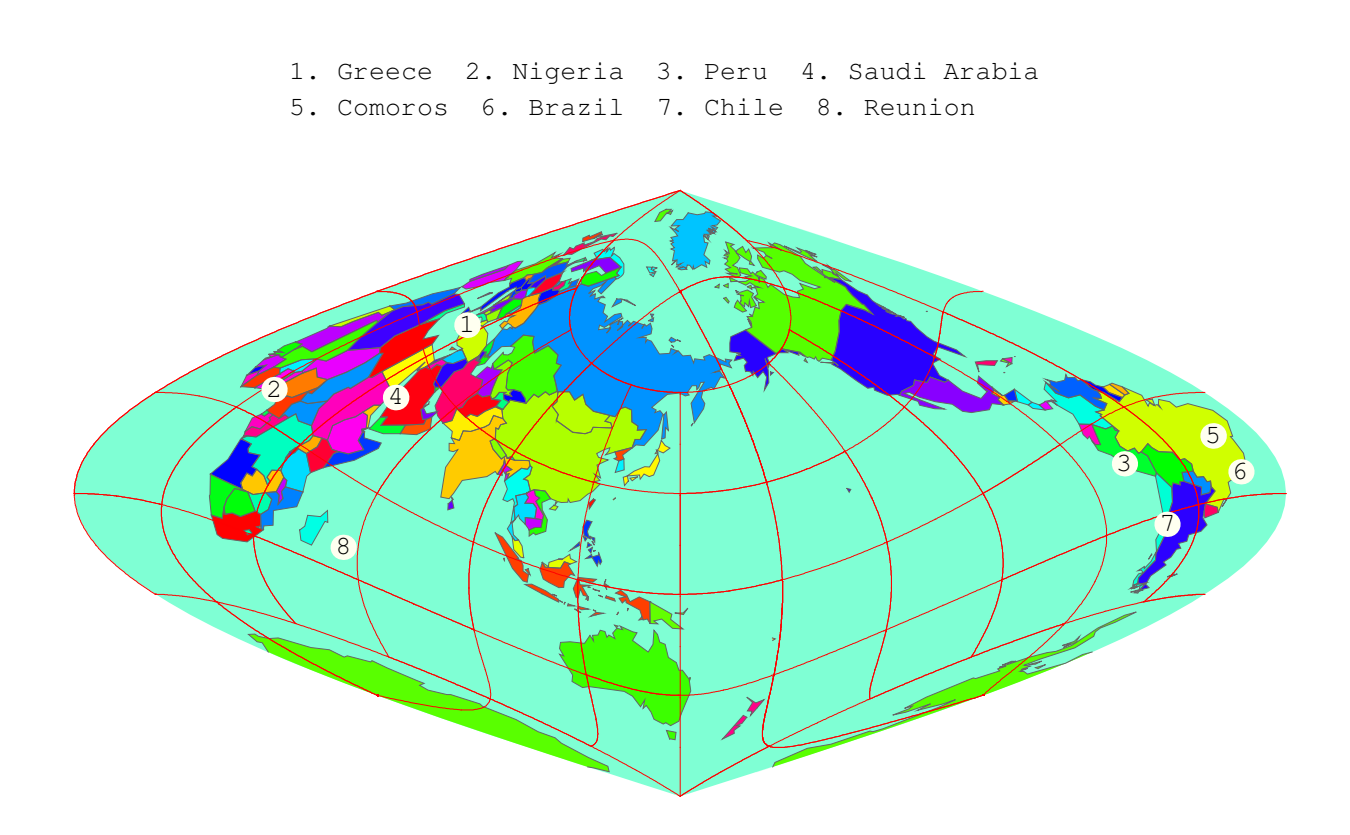

1. Ivory Coast 2. Madagascar 3. Turkmenistan 4. Romania 5. Sengal 6. Angola 7. Luxembourg 8. Azores

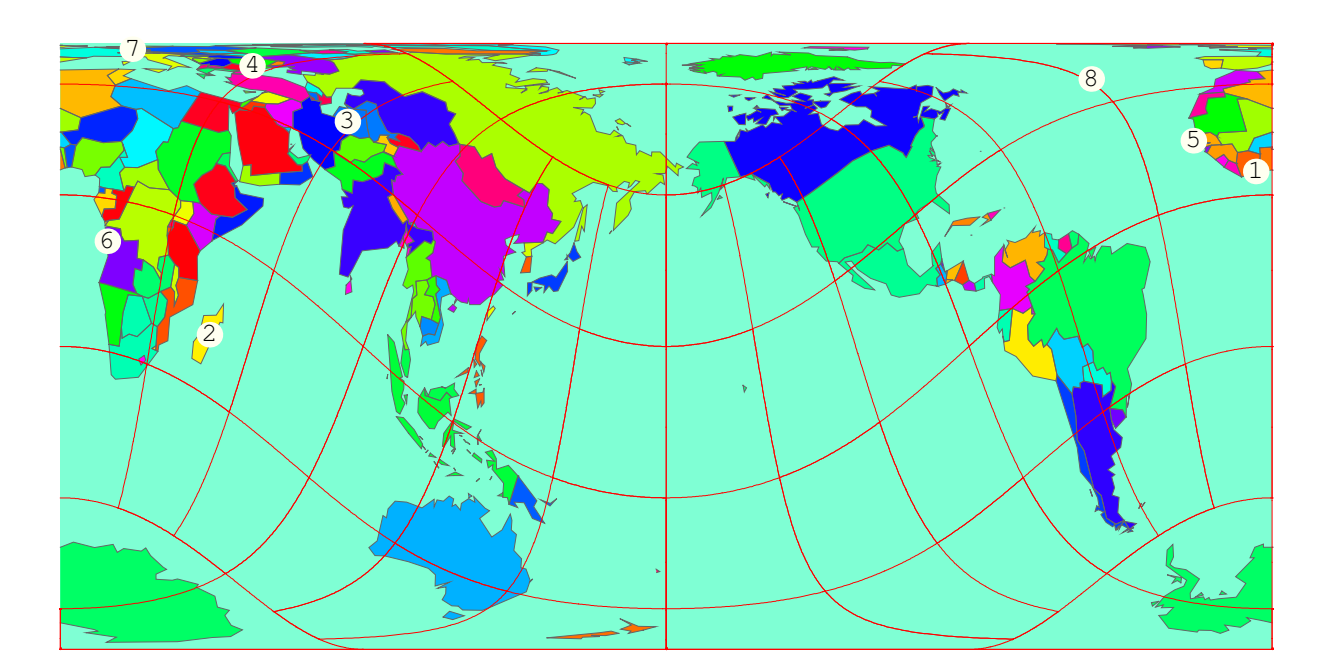

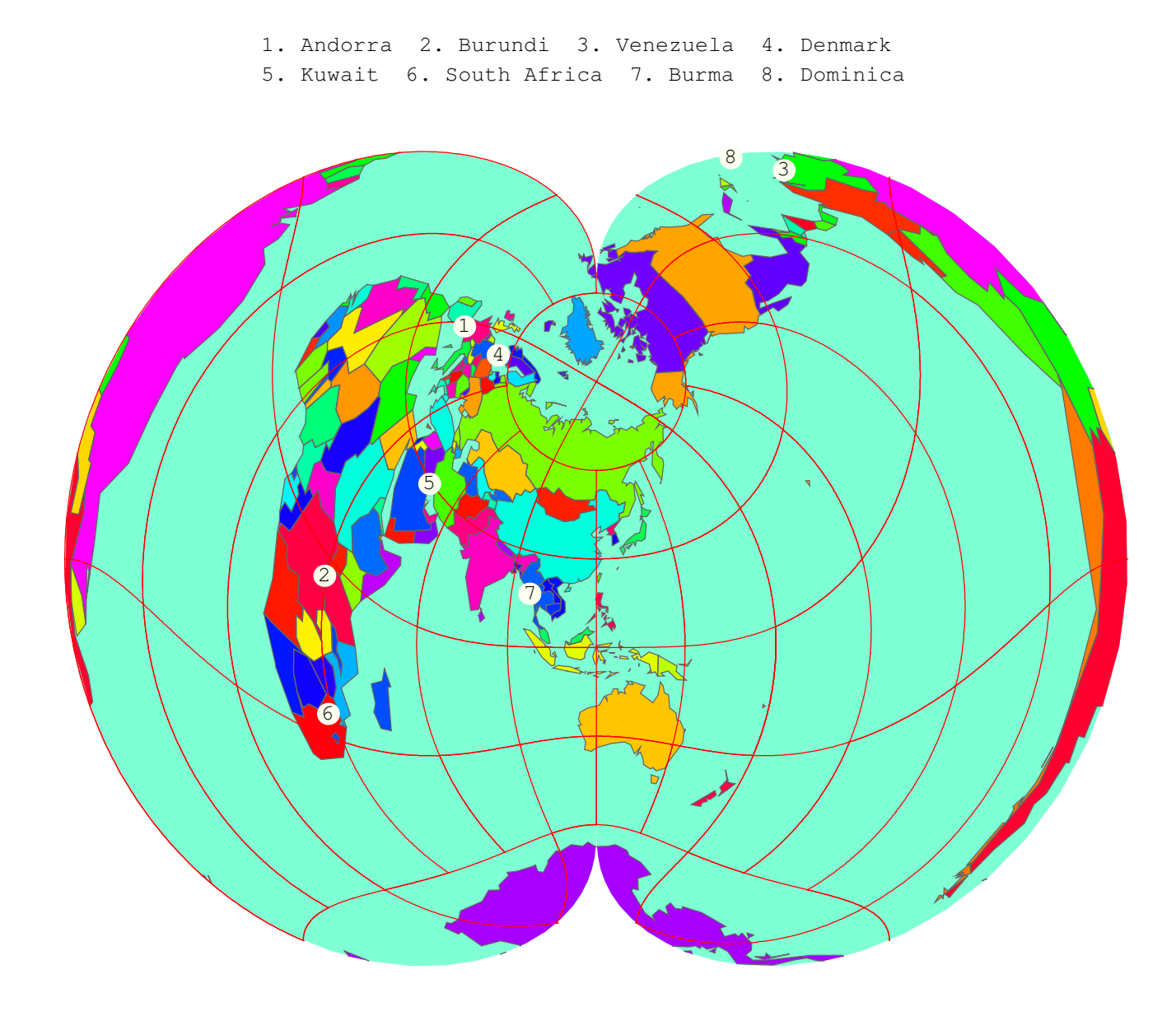

- 1. Iraq 2. Burundi 3. Lesotho 4. Canada
- 5. Sao Tome and Principe 6. Reunion 7. Antigua and Barbuda 8. Albania

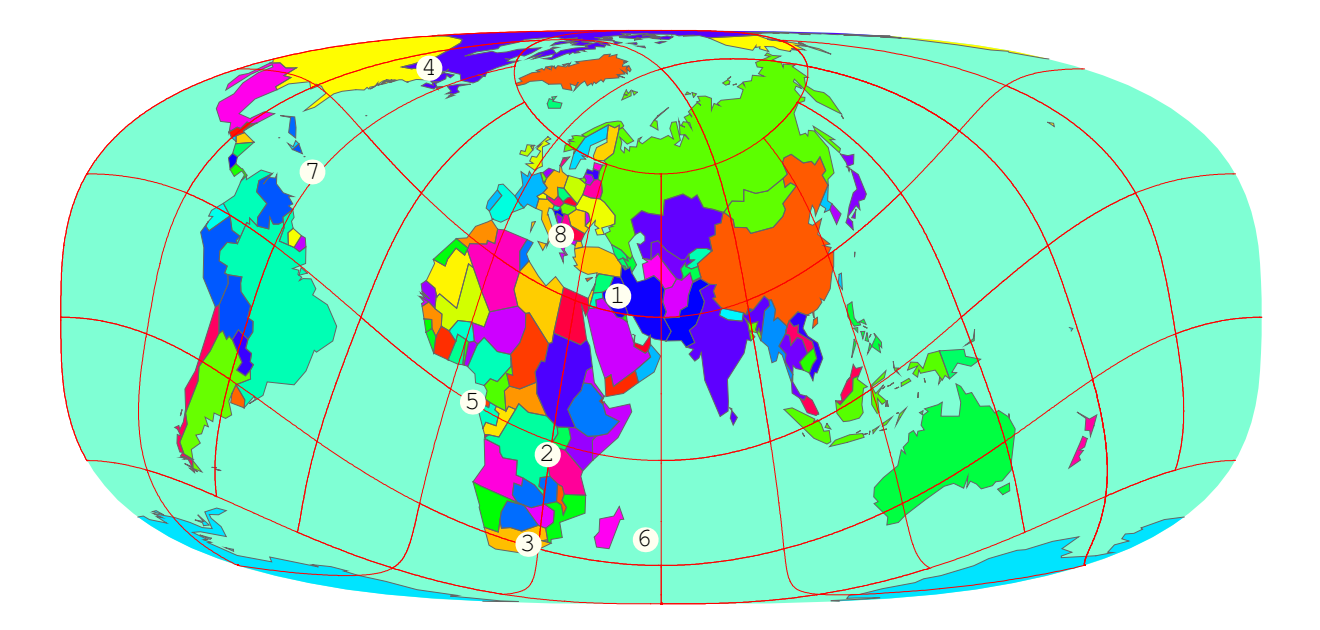

1. Jordan 2. Paraguay 3. Ireland 4. Uruguay 5. Comoros 6. Morocco 7. Faroe Islands 8. Mongolia  $7$   $9$   $10$   $10$ 

```
1. Sri Lanka 2. Syria 3. Tajikistan 4. Kuwait
5. Saudi Arabia 6. Surinam 7. Cape Verde Islands 8. Antigua and Barbuda
```
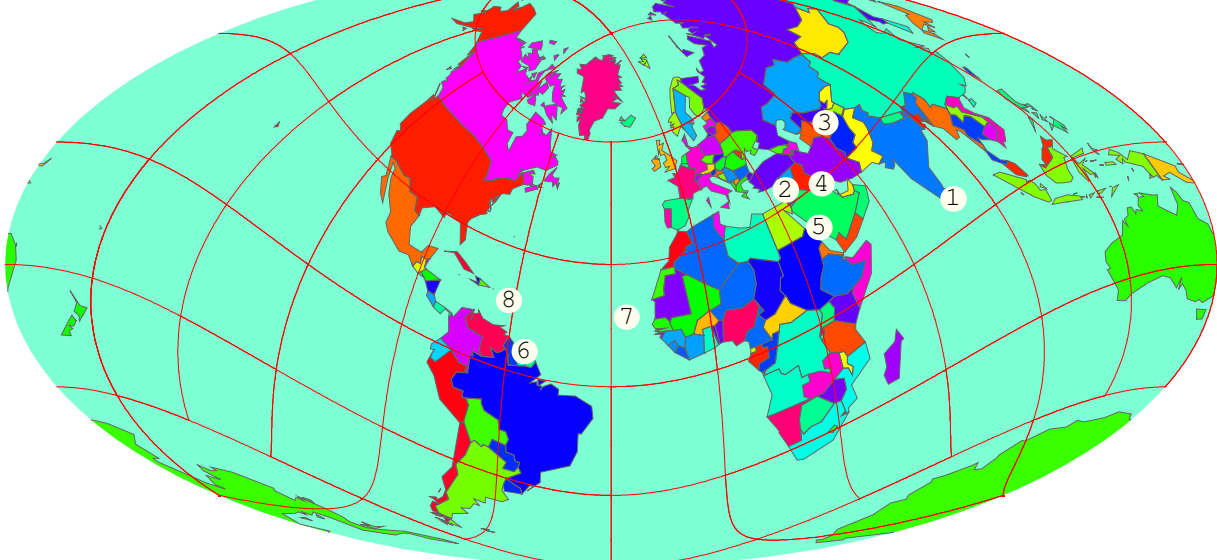

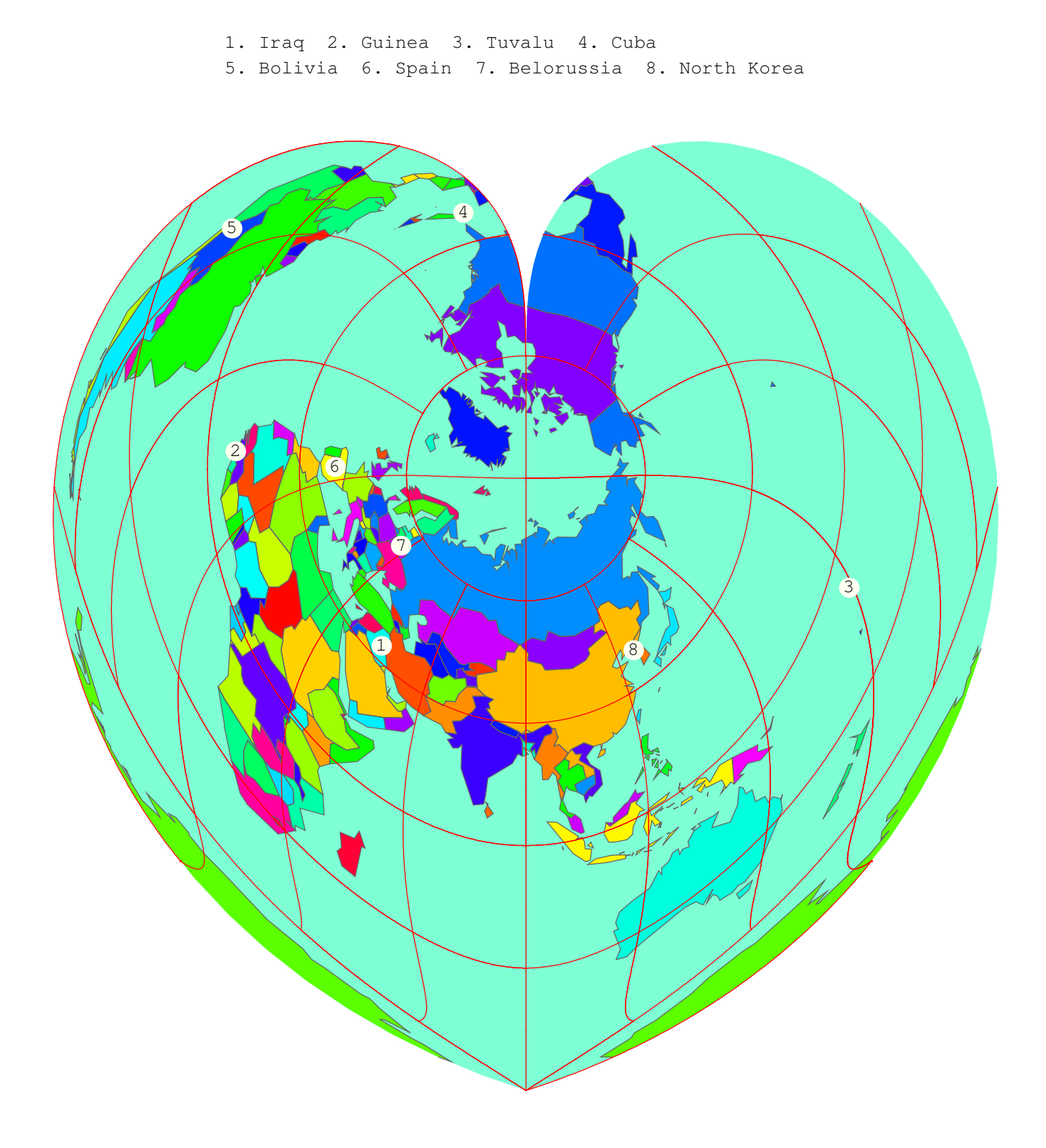

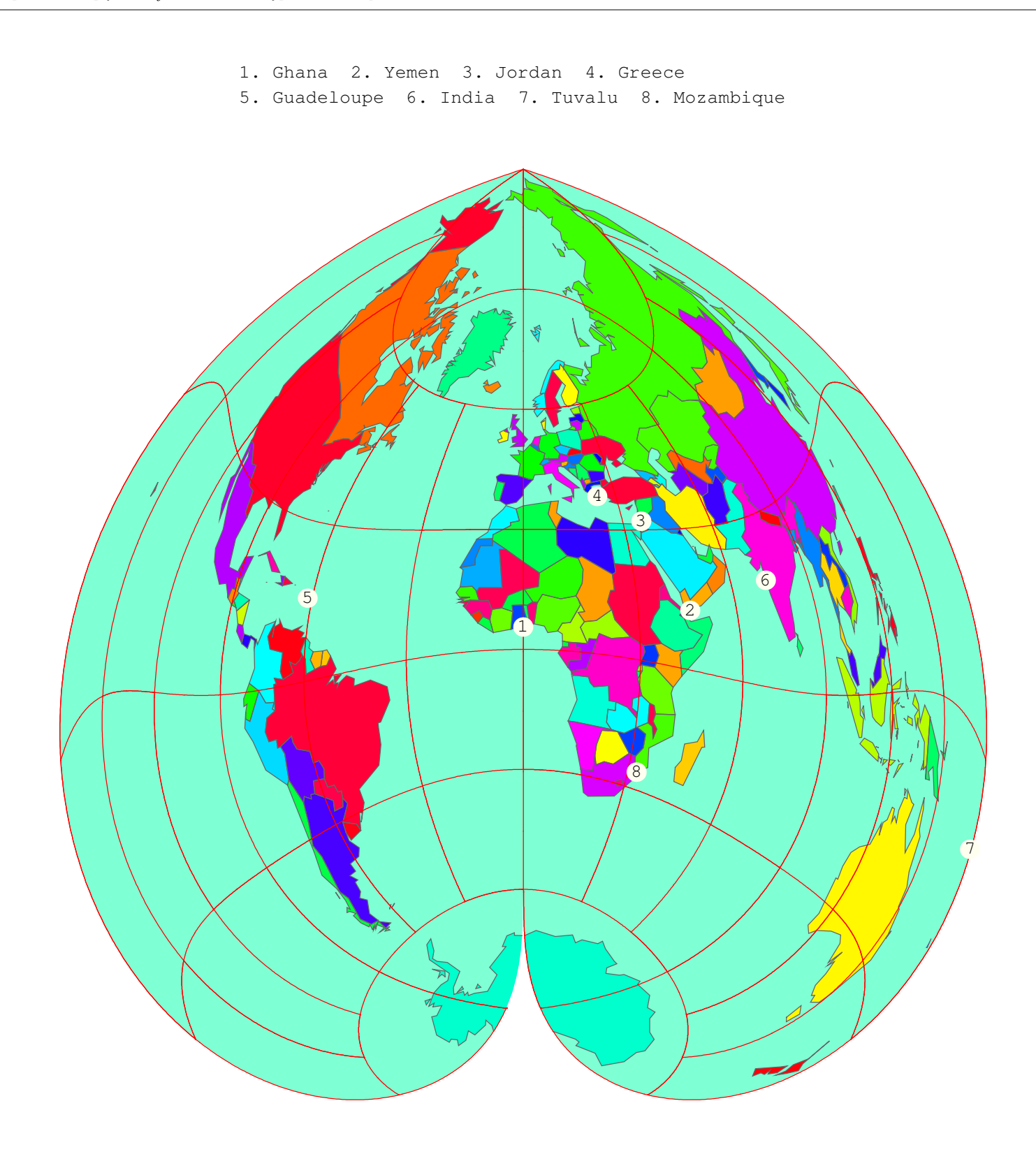

- 1. Hong Kong 2. Slovak Republic 3. Barbados 4. Romania
- 5. Ukraine 6. Ecuador 7. Morocco 8. Bosnia−Herzogovina

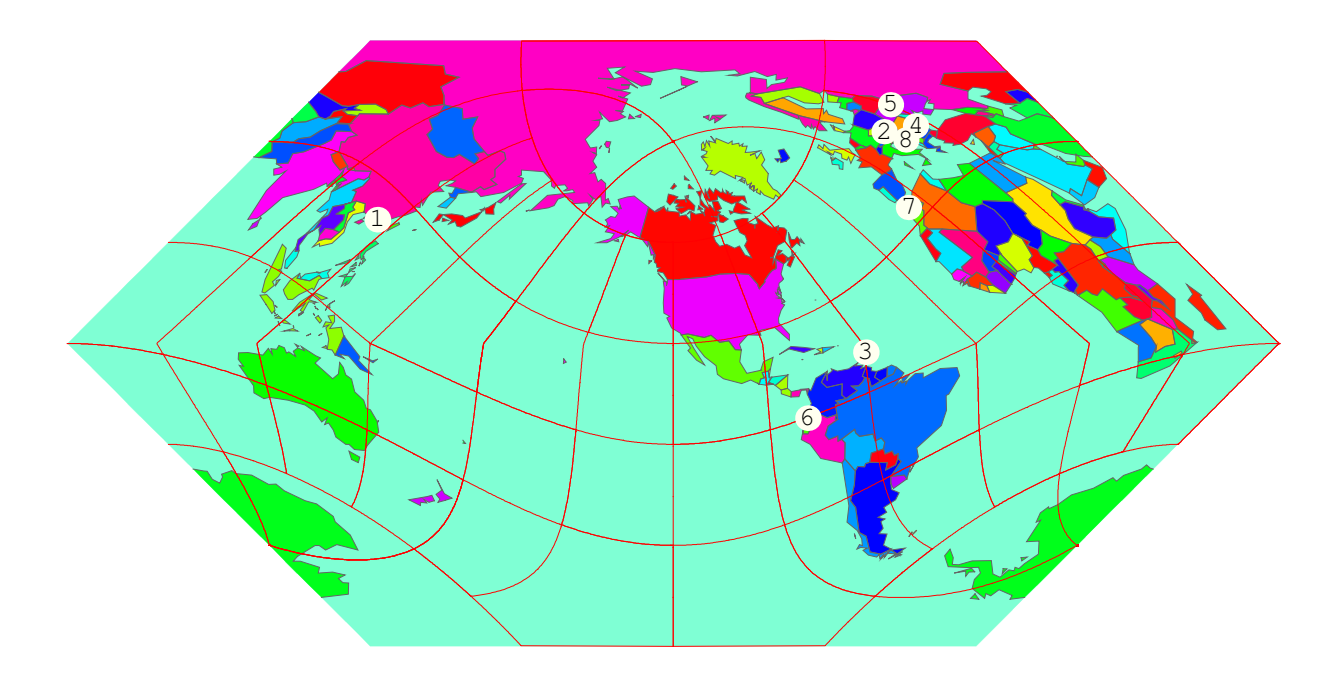

11.

- 1. Madagascar 2. Guinea−Bissau 3. Finland 4. Somalia 5. Trinidad and Tobago 6. Cape Verde Islands 7. Falkland Islands 8. Grenada
- 

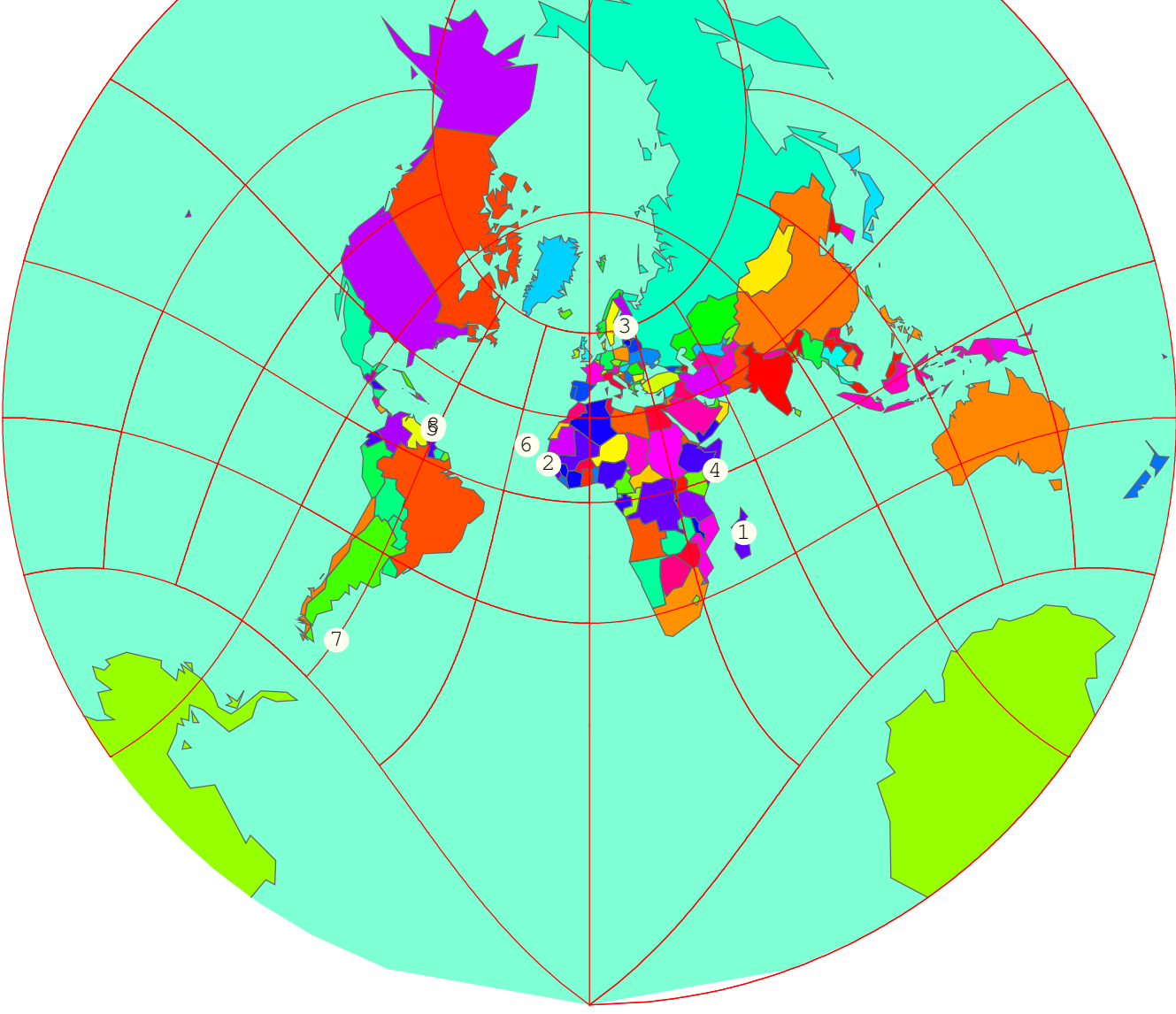

1. Madagascar 2. Azerbaijan 3. Brunei 4. Guinea 5. Israel 6. United Kingdom 7. Maldives 8. Kenya

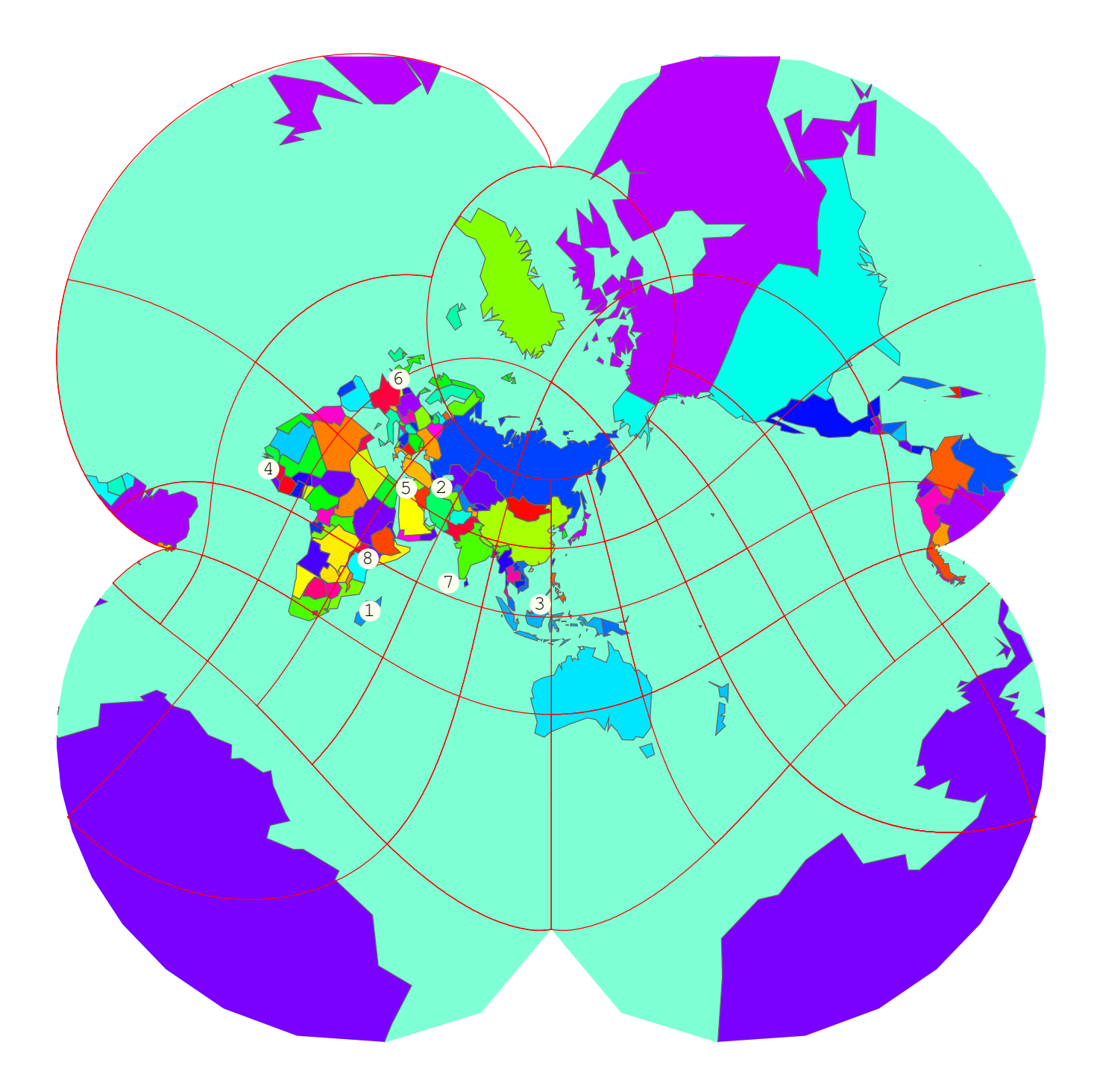

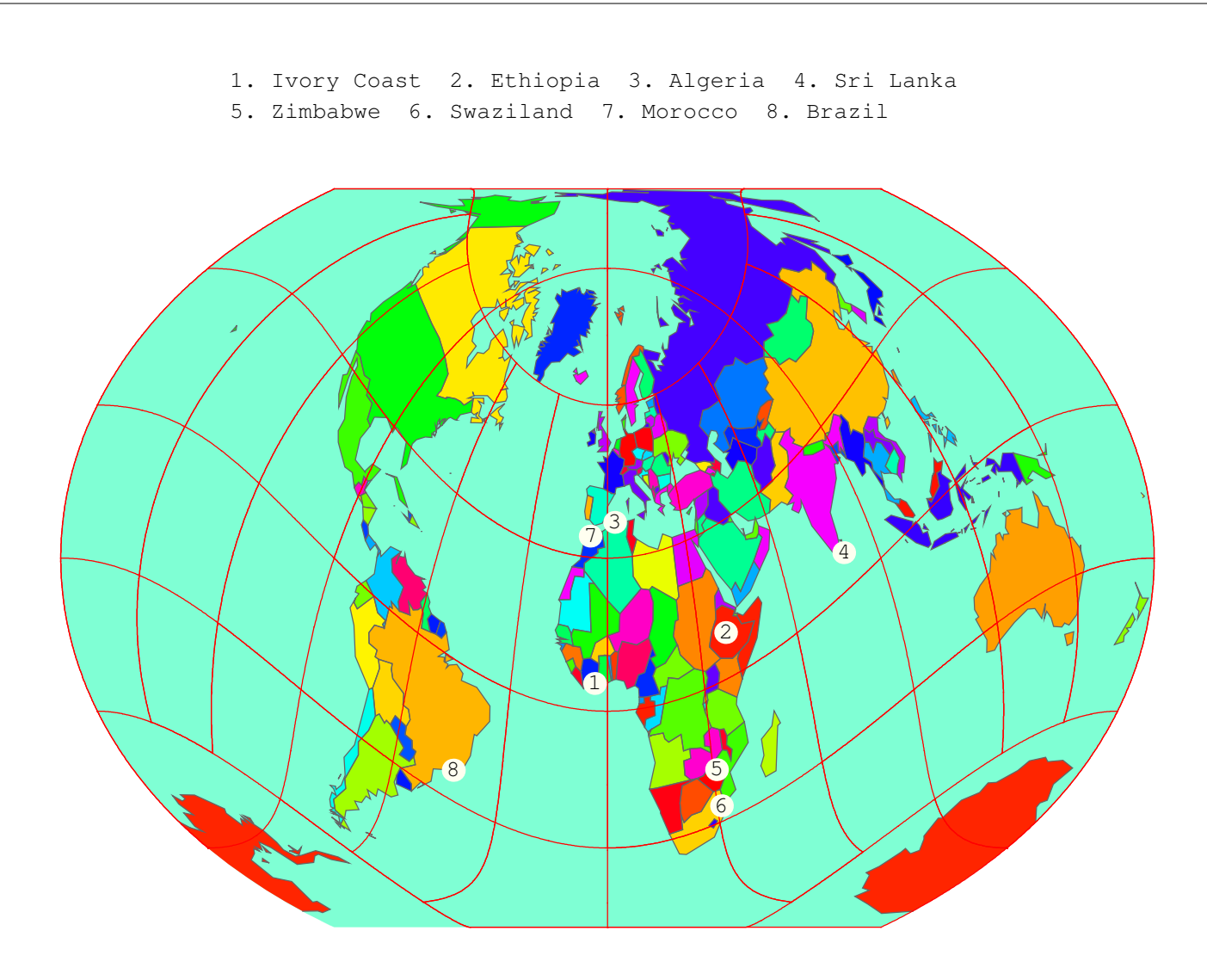

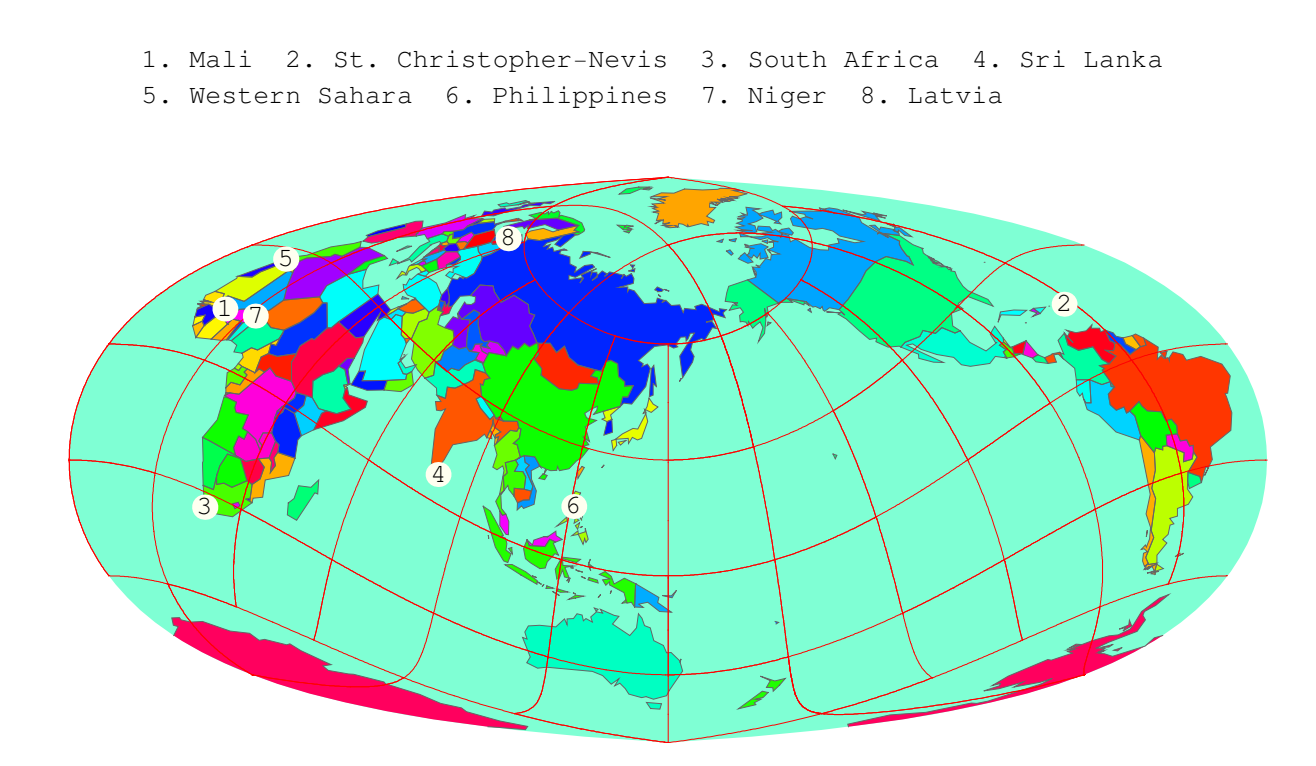

1. Ghana 2. Bermuda 3. Nicaragua 4. Japan 5. Surinam 6. Dominica 7. South Korea 8. Falkland Islands 2 1 7 4 6 5 3  $\overline{\mathsf{B}}$  $\frac{1}{2}$ 

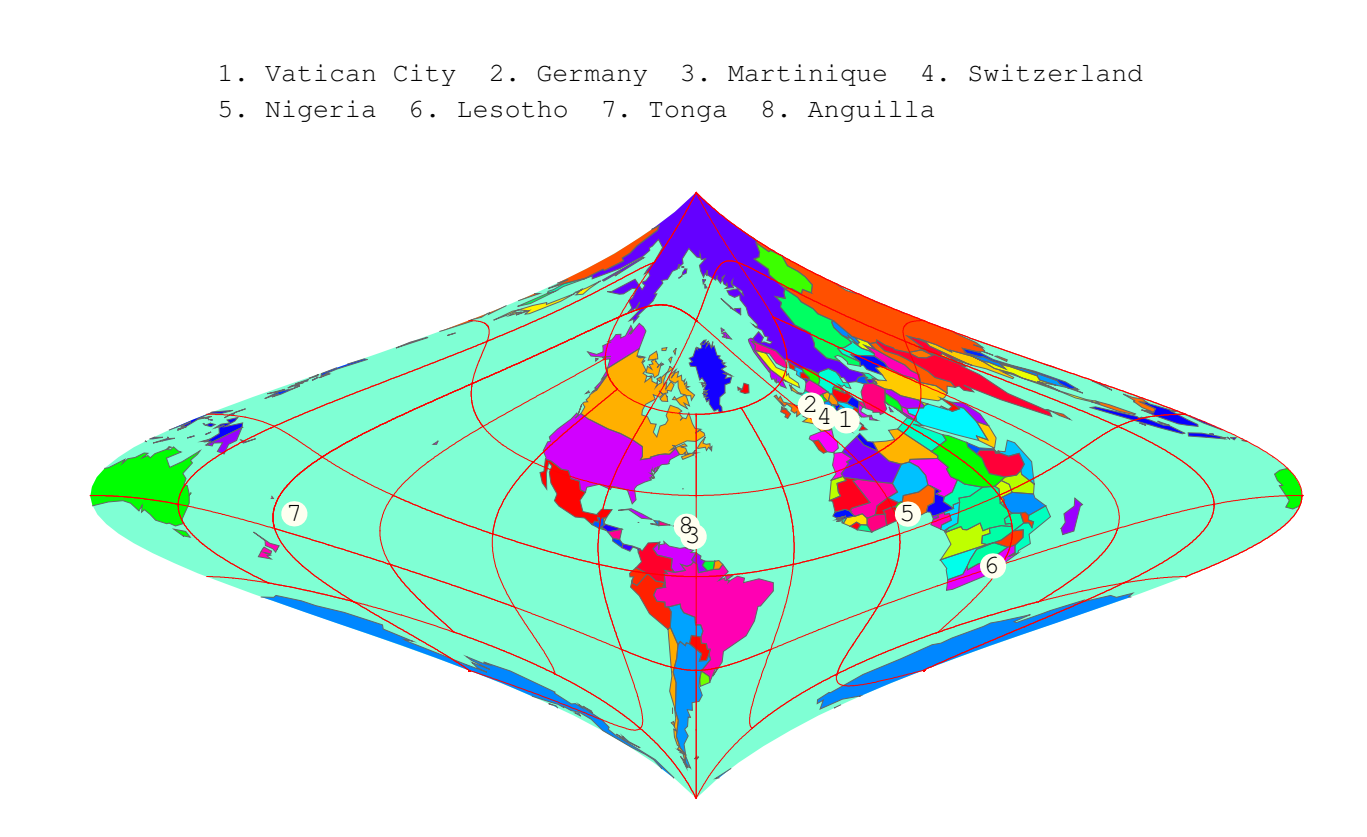

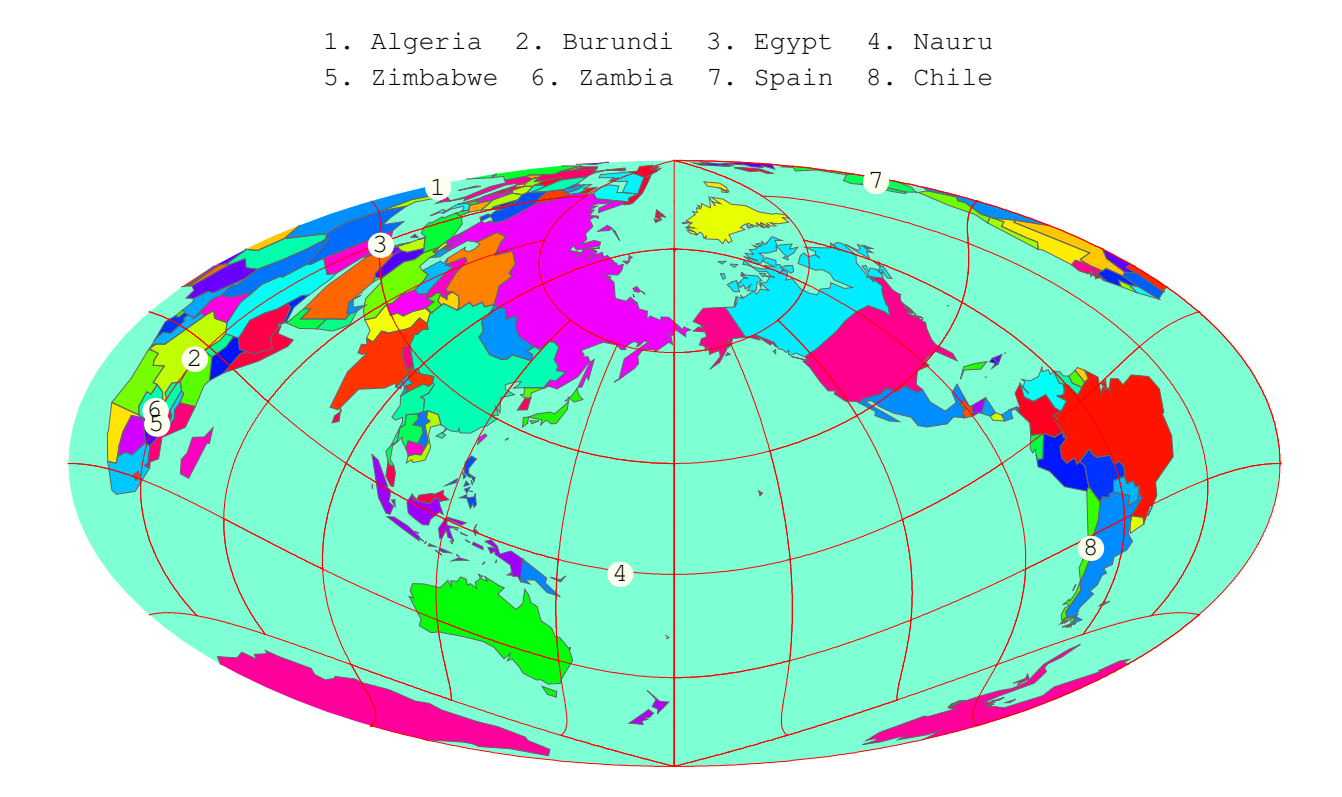

1. Yemen 2. Romania 3. Burundi 4. Botswana 5. Cayman Islands 6. Israel 7. Belau 8. Mauritius

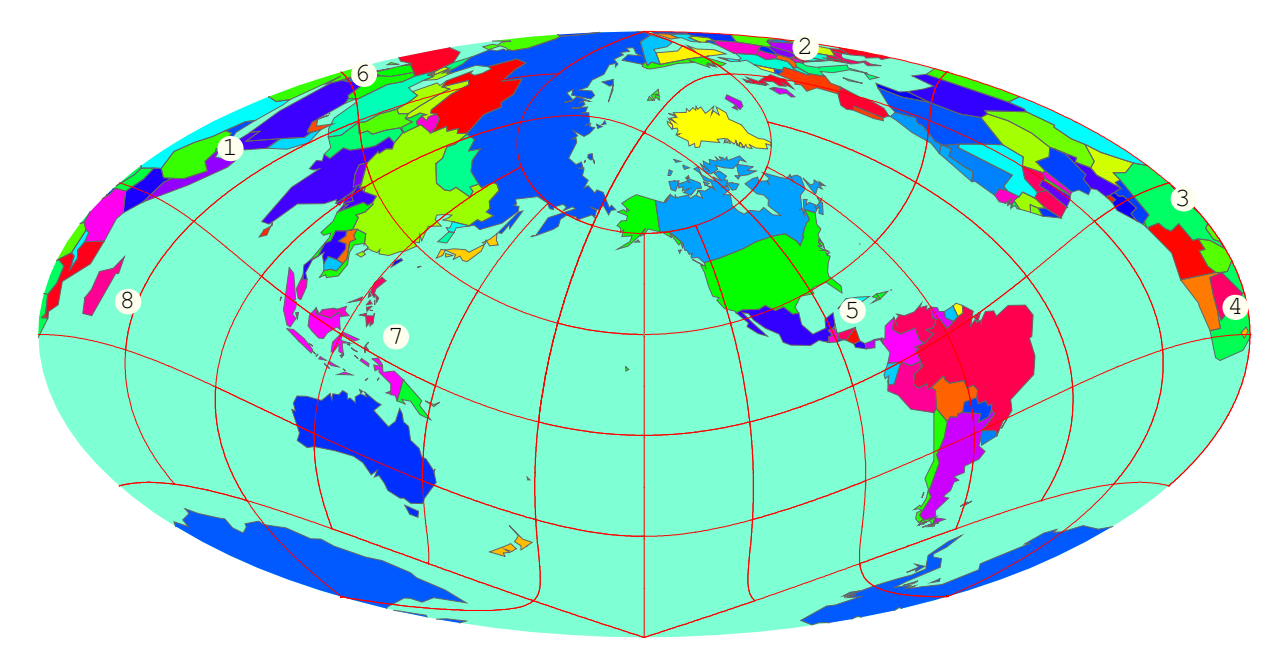

1. Egypt 2. Nauru 3. Zimbabwe 4. Ukraine 5. Zambia 6. Philippines 7. China 8. Cambodia

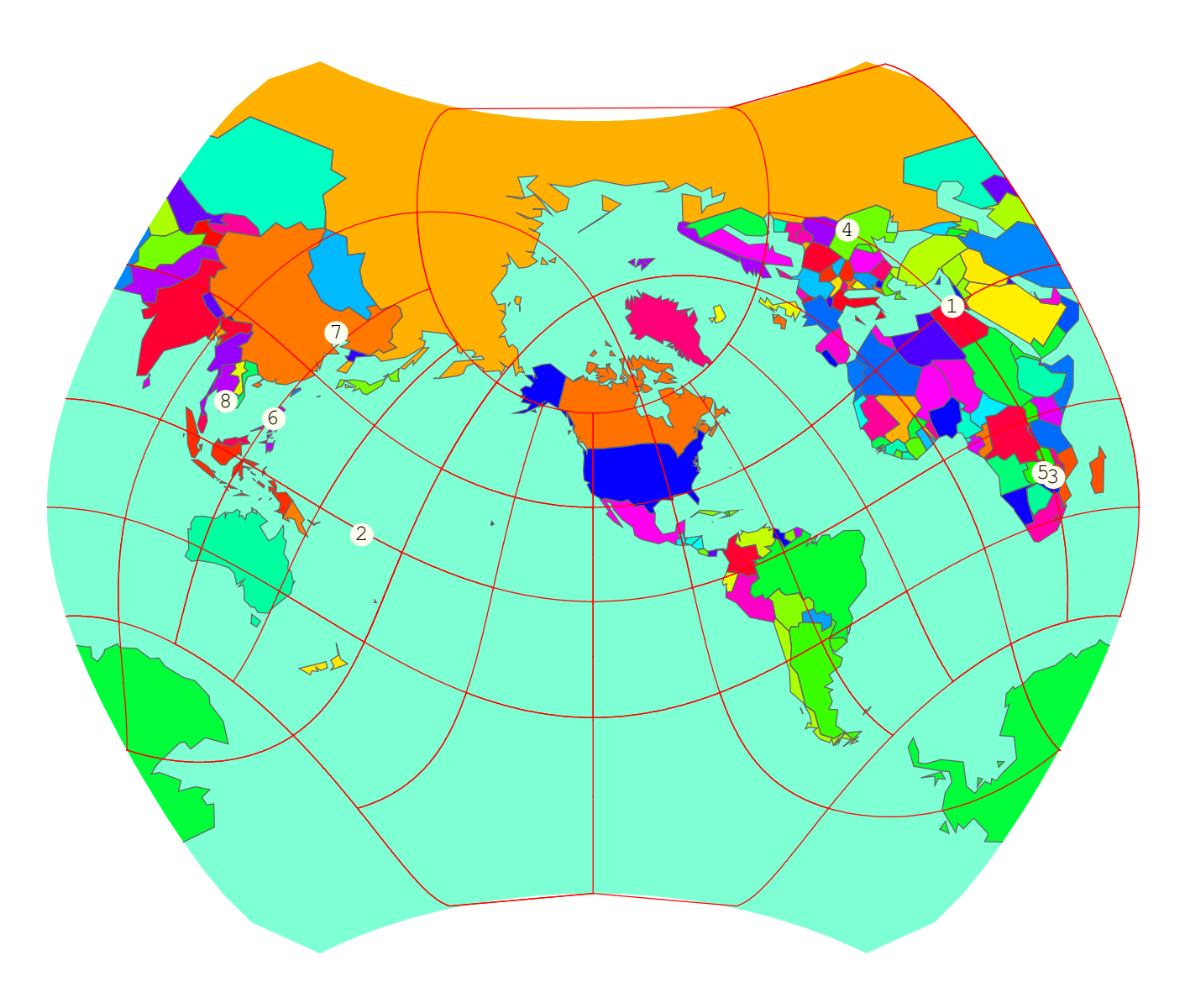

- 1. The Gambia 2. Hungary 3. Sengal 4. Moldavia
- 5. Maldives 6. New Caledonia 7. American Samoa 8. Surinam

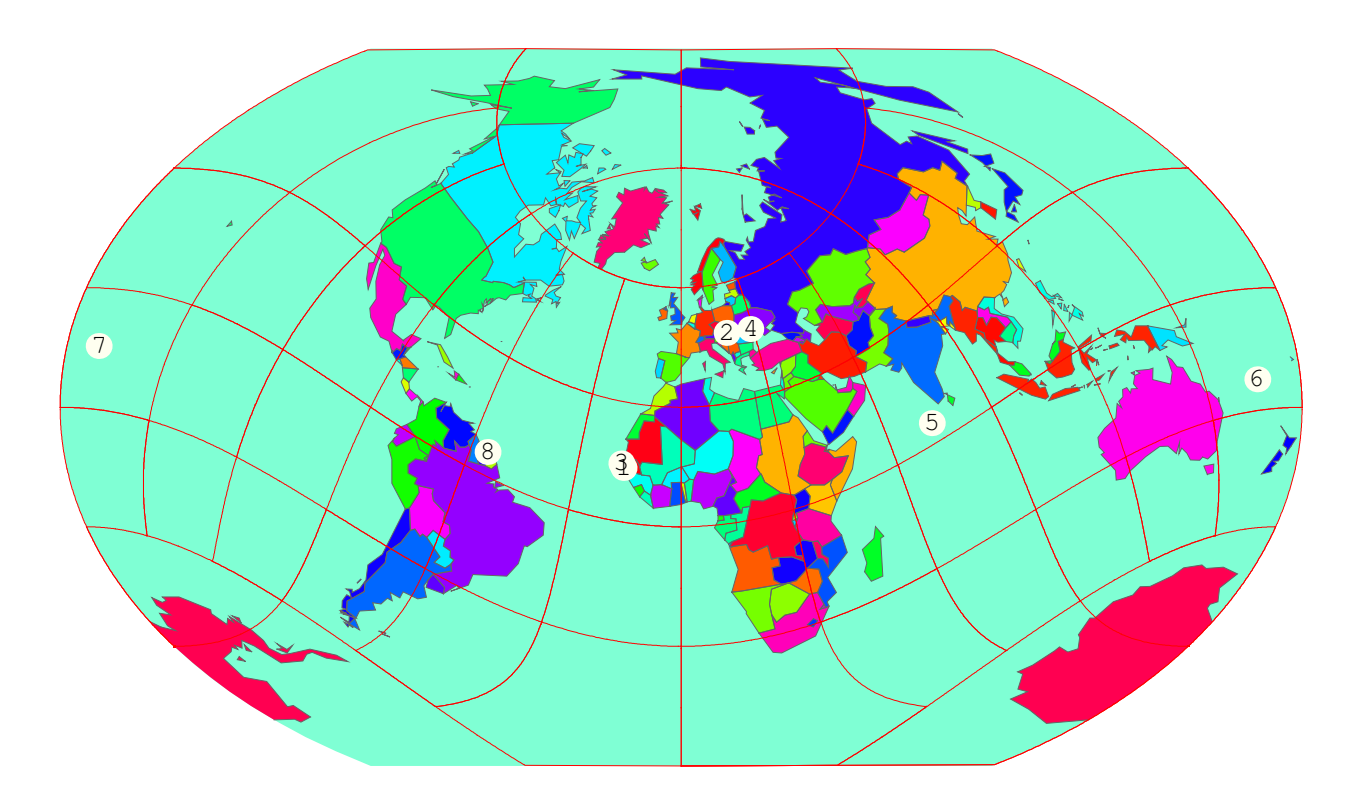

- 1. Gibraltar 2. The Gambia 3. Indonesia 4. Moldavia
- 5. Canary Islands 6. Peru 7. Trinidad and Tobago 8. Benin

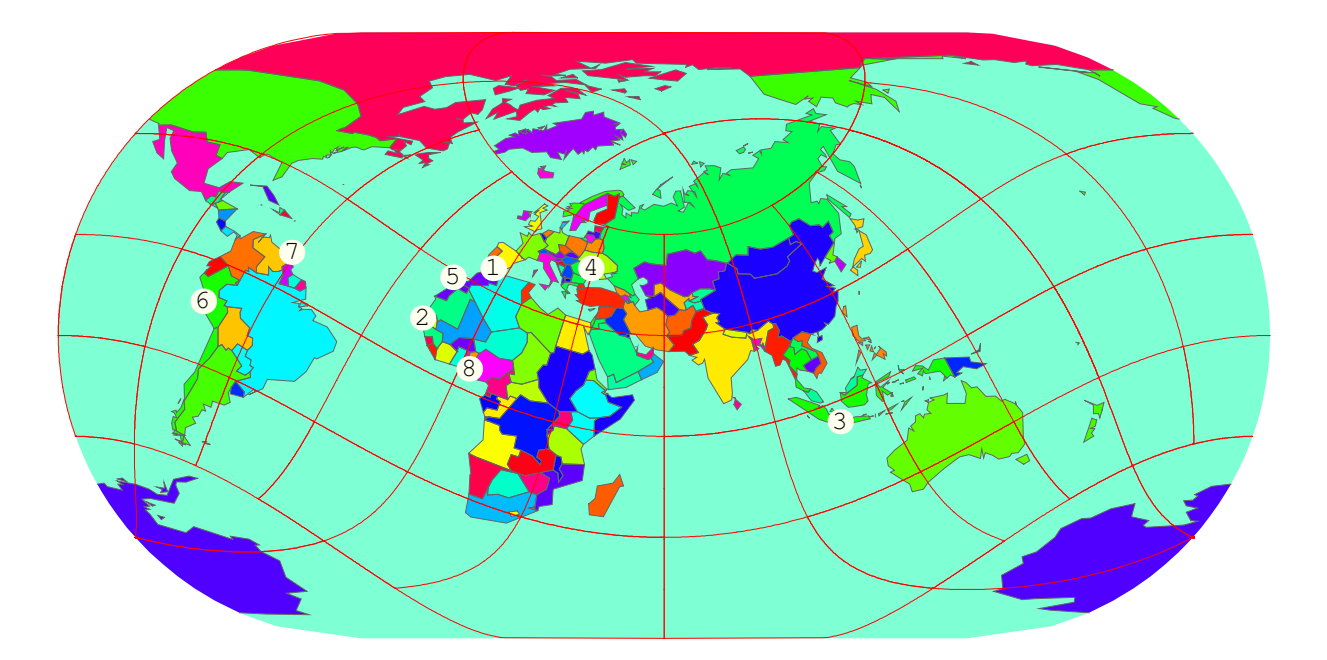

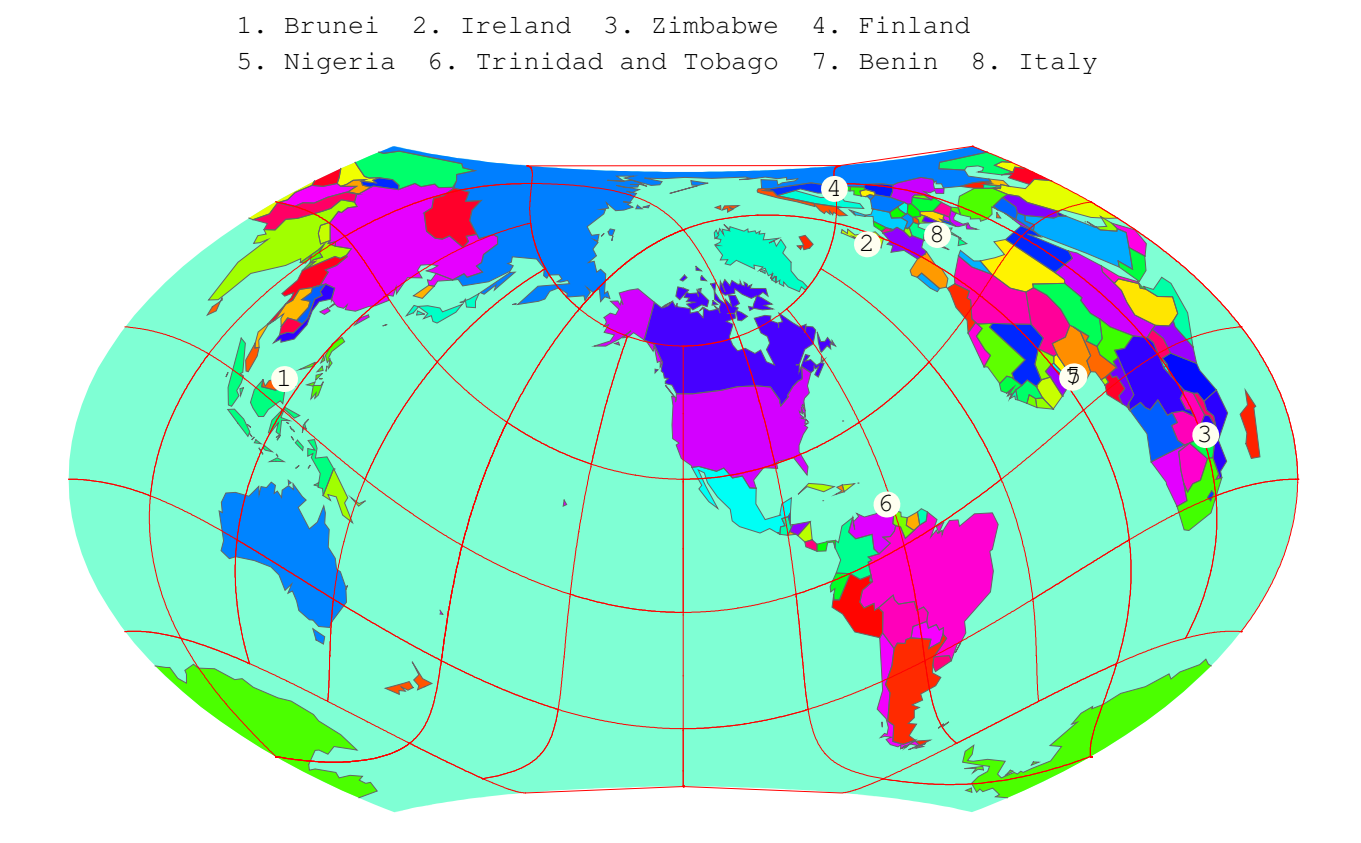

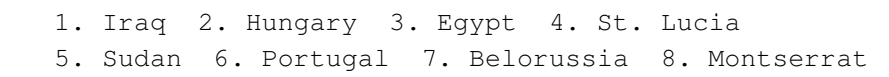

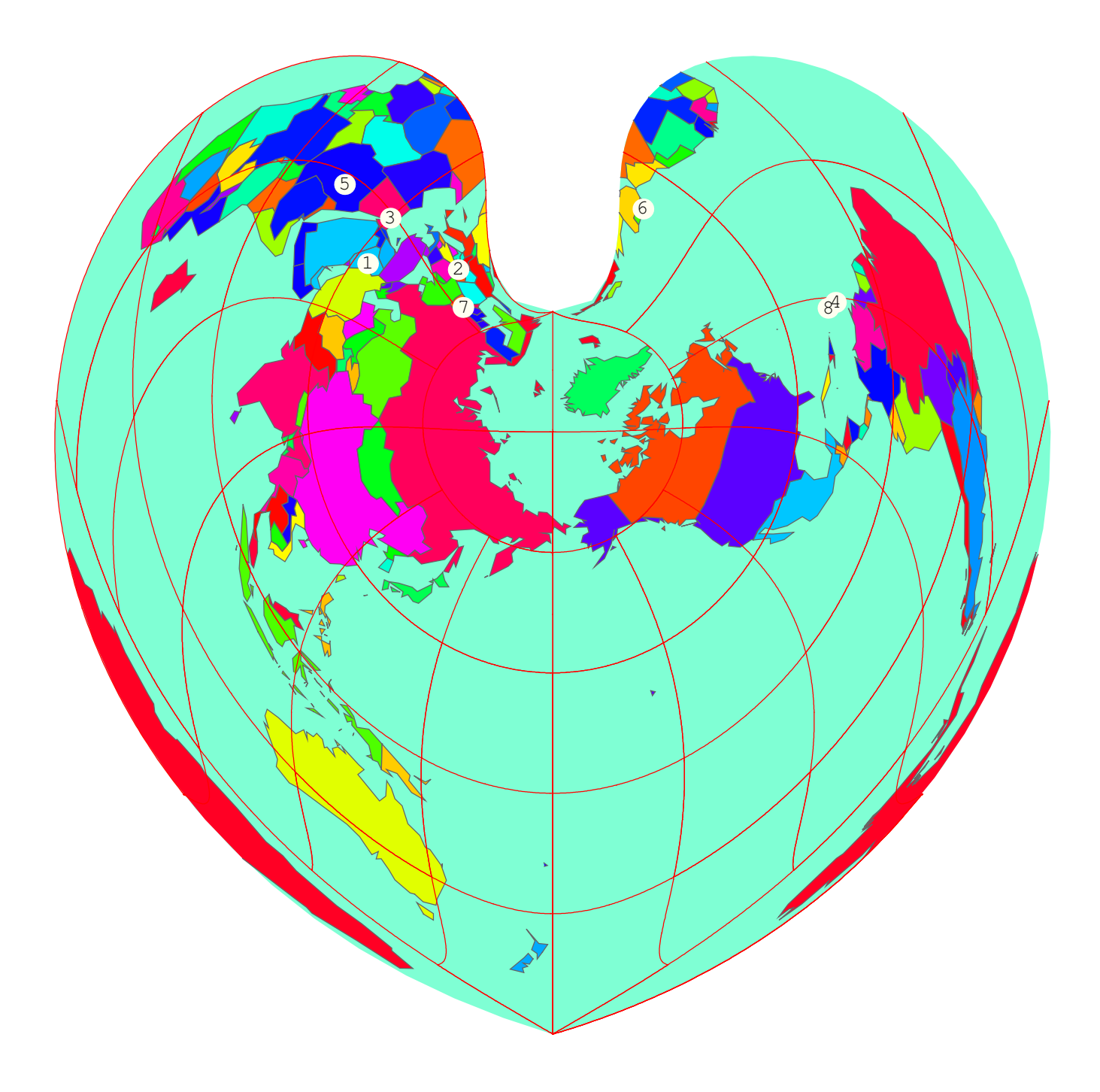

1. The Gambia 2. Nepal 3. Sudan 4. Portugal 5. Philippines 6. Swaziland 7. Canada 8. Vanuatu  $\mathbf{1}$ 2 3 4 5  $6$ 7 8

- 1. Iraq 2. Congo 3. Barbados 4. Hungary
- 5. Sri Lanka 6. Denmark 7. United Kingdom 8. Slovenia

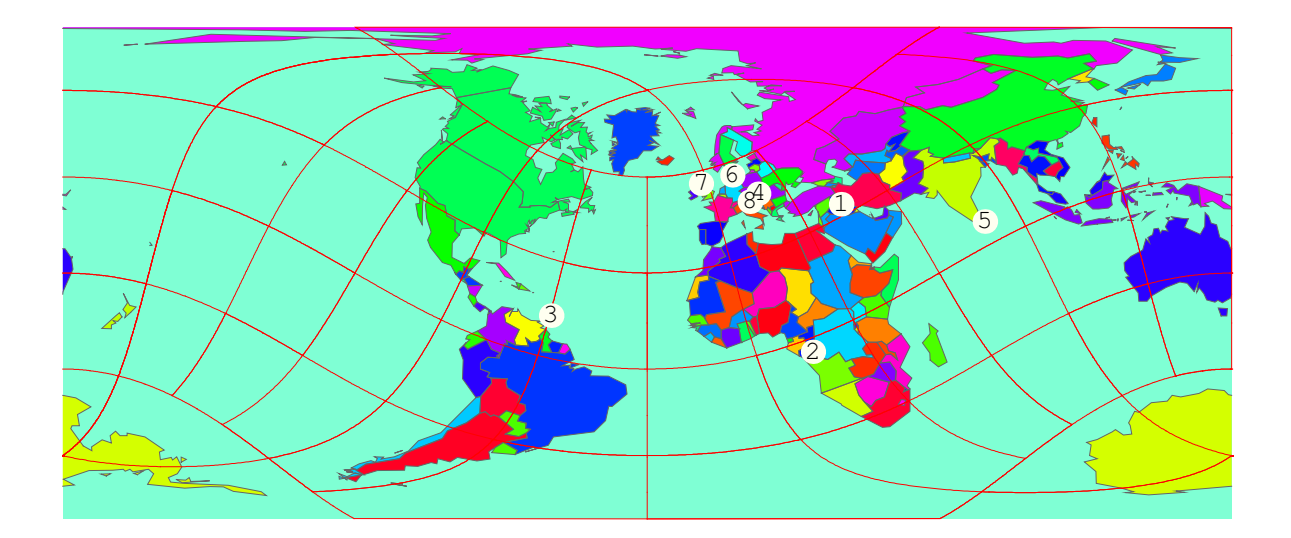

- 1. Netherlands 2. Azerbaijan 3. Qatar 4. Guyana
	- 5. Afghanistan 6. St. Vincent−Grenadines 7. Mauritius 8. Albania

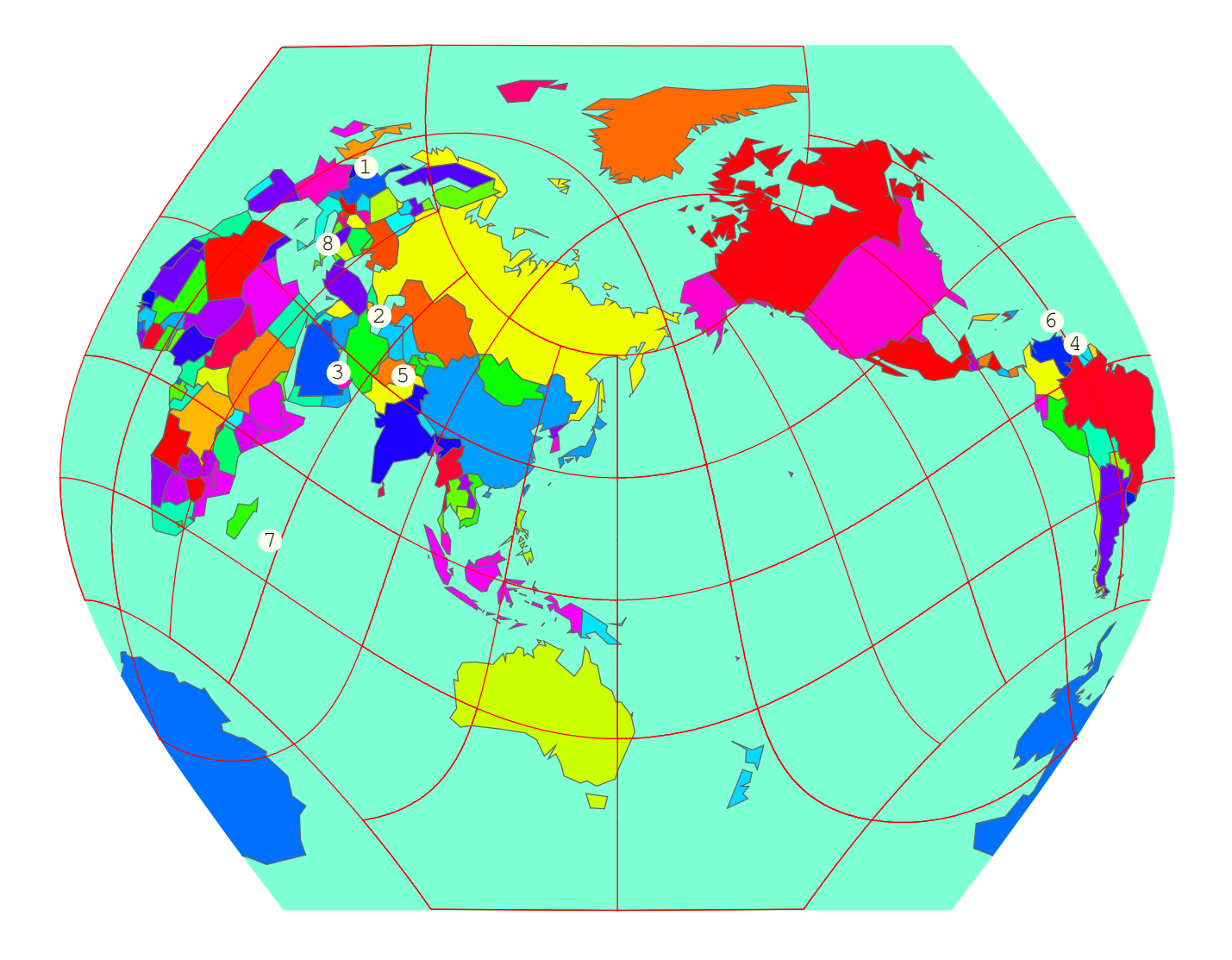

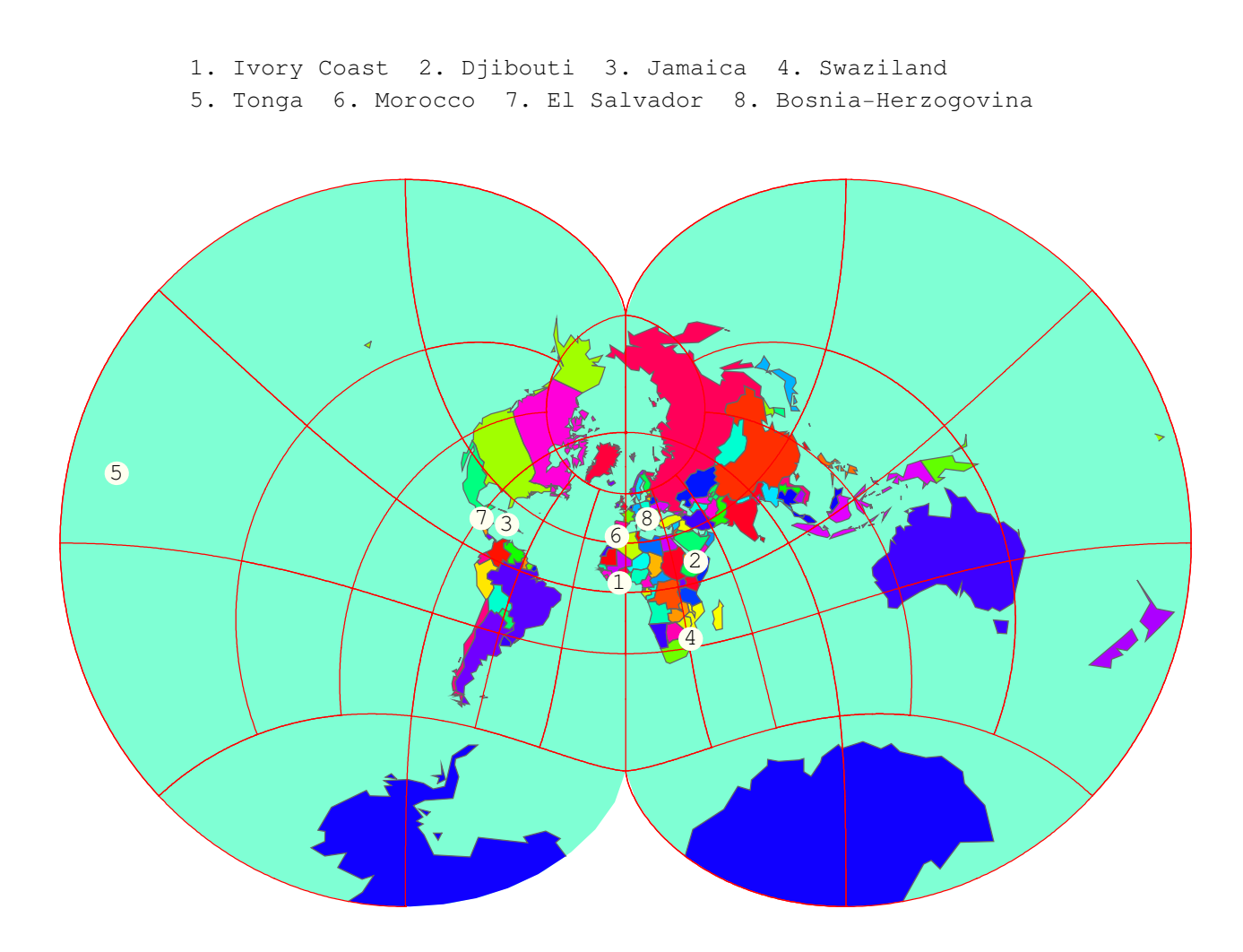

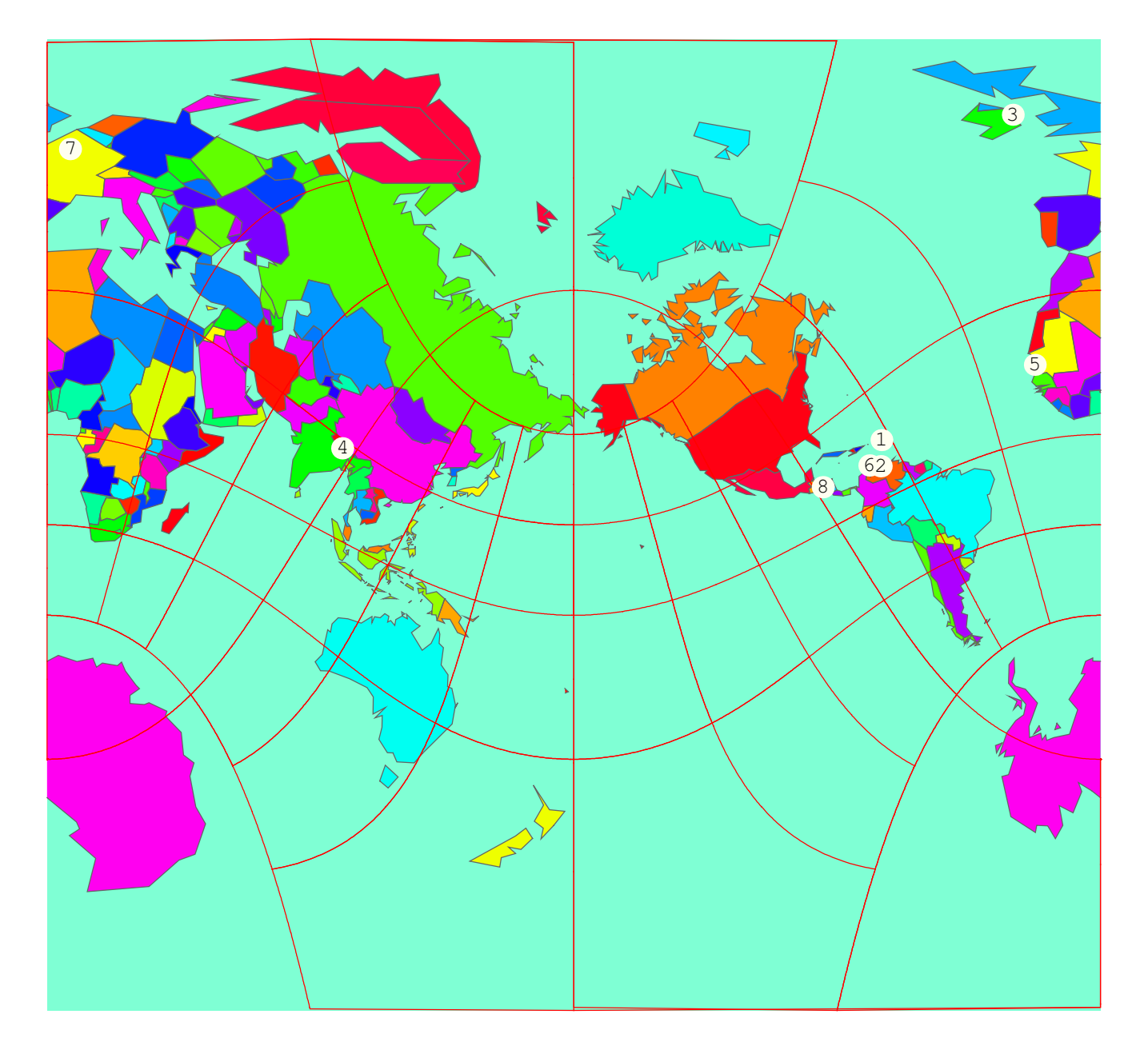